**METODOLOGIA** DE COMPOSIÇÃO E CÁLCULOS

# **Matriz** Orçamentária de Custeio

para as Instituições Federais da Rede de Ensino Profissional e Tecnológico

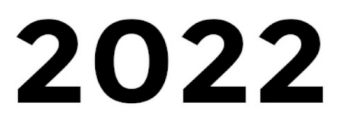

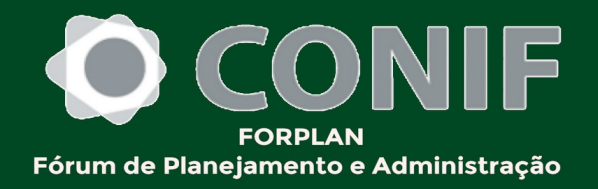

## **DIRETORIA DO CONIF - CONSELHO NACIONAL DAS INSTITUIÇÕES DE DA REDE DE EDUCAÇÃO PROFISSIONAL E, CIENTÍFICA E TECNOLÓGICA**

Reitoria Profa. Sônia Regina de Souza Fernandes Reitora do Instituto Federal Catarinense

#### **Presidente**

Prof. Elias Monteiro Instituto Reitor do Federal Goiano

#### **Vice-Presidente Administrativo**

Prof. Jefferson Manhães de Azevedo Reitor do Instituto Federal Fluminense

#### **Vice-Presidente de Relações Institucionais**

Prof. Rosana Cavalcante dos Santos

#### **Vice-Presidente de Relações Parlamentares**

Prof. Cícero Nicácio do Nascimento Lopes Reitor do Instituto Federal da Paraíba **Vice-Presidente de Assuntos Acadêmicos**

#### **FORPLAN - FÓRUM DE PLANEJAMENTO**

Prof. Jean Carlos Coelho de Alencar Pró-Reitor de Administração do Instituto Federal do Sertão Pernambucano **Coordenador Nacional do FORPLAN**

> Jéssica Cristina Pereira Santos **Vice-Coordenadora Nacional do FORPLAN**

Guilherme Batista Gomes Pró-Reitor de Administração do Instituto Federal Fluminense e

Prof. Túlio Marcel Rufino de Vasconcelos Figueiredo Pró-Reitor de Administração do Instituto Federal de Mato Grosso **Secretários do FORPLAN**

Profa. Tatiane WeberPró-Reitora de Administração do Instituto Federal do Rio Grande do Sul **Coordenador da Comissão do Orçamento**

#### **ELABORAÇÃO:**

#### **COMISSÃO DE ORÇAMENTO DO FORPLAN**

Tatiana Weber - IFRS (coordenação) Guilherme Batista Gomes – IFFHumberto Ferreira Silva Mineu – IFTMJacqueline Bathomarco Corrêa – CPII José Roberto da Silva – IFSP Josiane Faraco de Andrade Rocha – IFAM

Leandro Antônio da Conceição – IFMG Lezi José Ferreira – IFES Túlio Marcel Rufino de Vasconcelos Figueiredo – IFMT

#### **COMISSÃO DA TIPIFICAÇÃO DO FORPLAN**

Jean Carlos Coelho de Alencar – IFSertãoPE (coordenação) Diego Henrique Pereira de Viveiros – IFMS Ider de Santana Santos – IFS Jéssica Cristina Pereira Santos – IFRO Igor da Silva Valpassos – IFRJ João Leandro Cássio de Oliveira – IFNMG Mirian Kovhautt – IFFARHonório José de Morais Neto - IF Sul de MG

#### **SISTEMA MATRIZ CONIF**

Eduardo Augusto Fabiano de Sousa - IFTM (Coordenação) Ana Paula Cury da Silva - IFTM

## **SUMÁRIO**

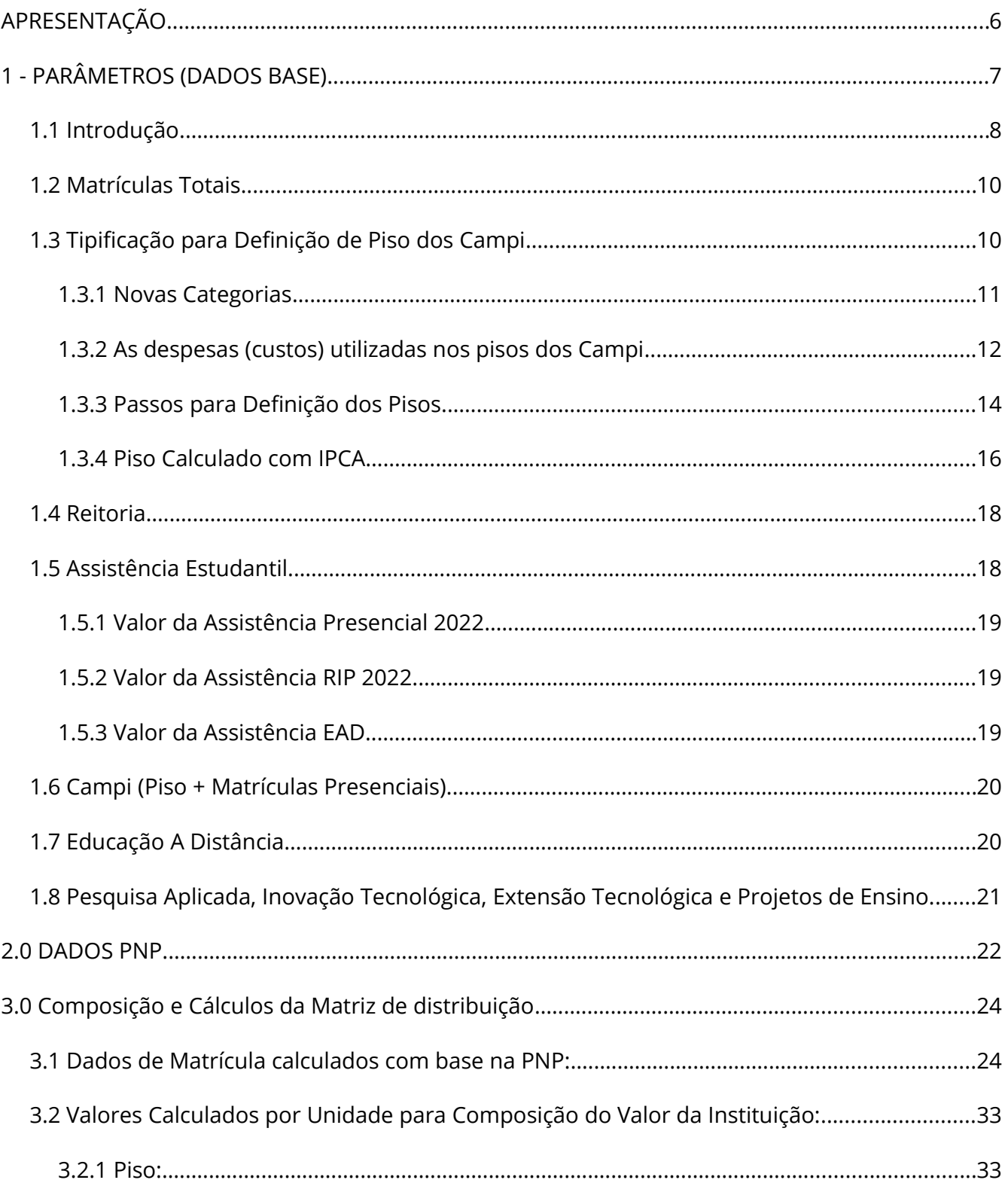

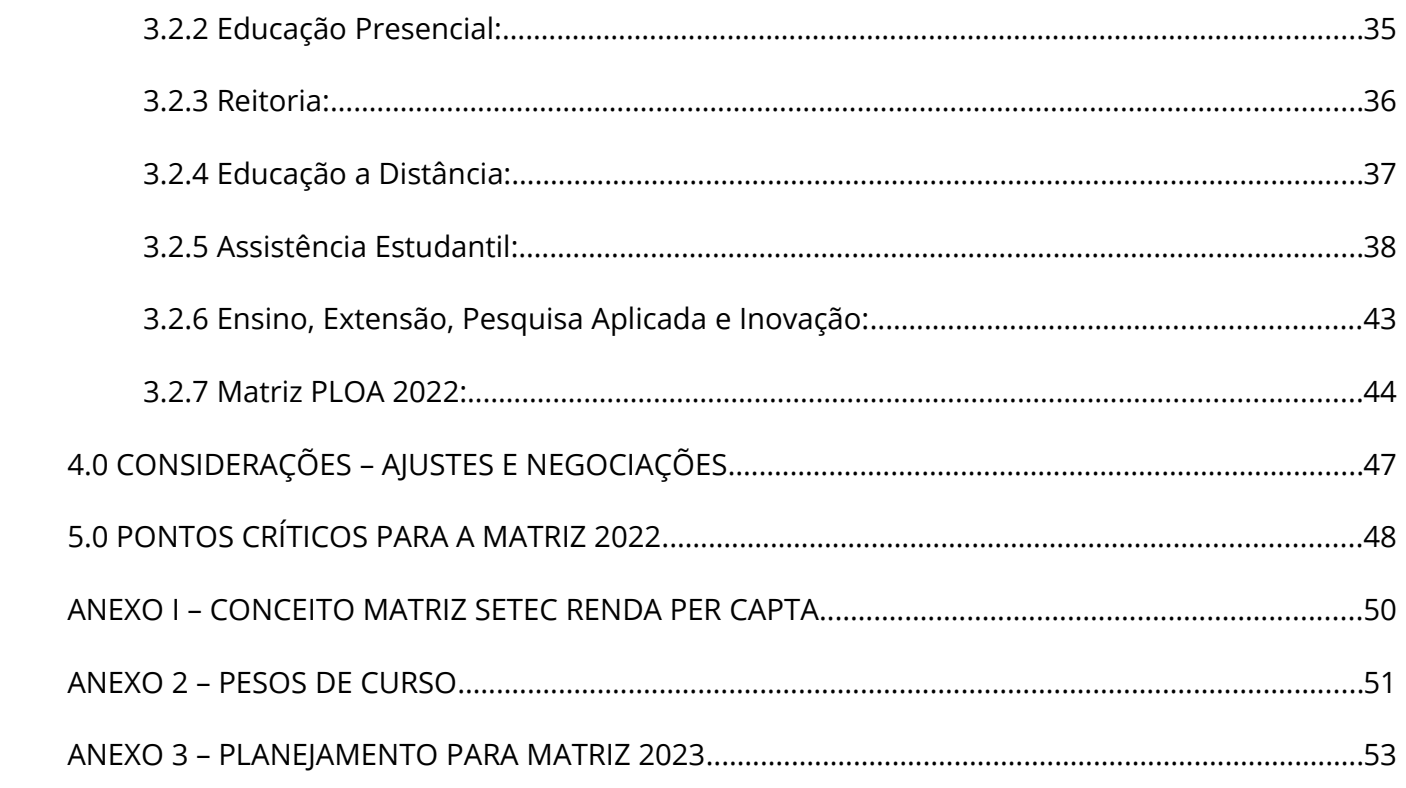

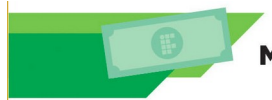

## <span id="page-6-0"></span>**APRESENTAÇÃO**

Este manual tem como objetivo demonstrar a metodologia de composição e cálculos da Matriz Orçamentária de Custeio, elaborada pelo CONIF (Matriz Orçamentária CONIF), para os Institutos Federais de Educação, Ciência e Tecnologia (IFs), da Rede Federal de Educação Profissional (Rede Federal), Científica e Tecnológica, vinculada ao Ministério da Educação (MEC), no exercício financeiro de 2022.

A Matriz CONIF é uma metodologia de rateio do orçamento de custeio disponibilizado aos IFs pela Secretaria de Educação Profissional e Tecnológica (SETEC) do MEC/Governo Federal. Ela considera uma série histórica de despesas a partir de 2015, atualizada com base no IPCA<sup>[1](#page-6-2)</sup>, assim como parâmetros de tipificação das unidades que compõem a Rede Federal, entre outras regras, composta por 6 (seis) blocos:

- <span id="page-6-1"></span> **Bloco 1 - Piso:** calculado por meio dos parâmetros da tipificação, com base em custos específicos (Detalhados nas próximas seções), segurança e acesso a dados, custos com manutenção(com base na área construída), na categoria agrícola e não agrícola e na classificação conforme a Portaria 246/2016 do MEC, substituída pela Portaria 713/202 do MEC;
- **Bloco 2 Educação Presencial:** calcula o valor de matrículas na educação presencial;
- **Bloco 3 Reitoria**: calcula o valor para a Reitoria com base no número de campi do

<span id="page-6-2"></span>[<sup>1</sup>](#page-6-1) O IPCA - Índice Nacional de Preços ao Consumidor Amplo que tem por objetivo medir a inflação de um conjunto de produtos e serviços comercializados no varejo, referentes ao consumo pessoal das famílias.

IF e complemento por campus;

- **Bloco 4** - **Educação a Distância**: calcula o valor de matrículas na educação a distância;
- **Bloco 5 Assistência estudantil:** calcula o valor de matrículas para os alunos da educação presencial e à distância, considerados os fatores Renda e IDH;
- **Bloco 6 Ensino, Extensão, Pesquisa Aplicada e Inovação**: A partir do valor definido pelo CONIF para esses eixos, calcula a distribuição entre as Instituições, sendo 50% distribuído linearmente por Instituição, e a outra metade linearmente por número de Campus.

Os parâmetros utilizados constam na aba "DADOS BASE PROPOSTA" da planilha de cálculo da Matriz, sendo apresentados na seção seguinte, com a memória de cálculo, extraídos da Plataforma Nilo Peçanha (PNP), do Instituto Brasileiro de Geografia e Estatística (IBGE) e as Instituições com dados dos campi e cursos.

A lógica da composição da Matriz considera essencialmente as matrículas dos estudantes dos cursos de nível básico, médio, técnico, graduação, *lato sensu, stricto sensu*, cursos de formação inicial e continuada (FIC) e cursos de educação à distância (EaD) por campus de cada Instituição da Rede Federal. Não foram consideradas as matrículas de alunos associados a programas que recebem financiamento específico e de cursos pagos.

A seguir serão descritas as regras de composição e cálculo da Matriz Orçamentária CONIF/2022 que foi elaborada e disponibilizada em meio digital.

#### <span id="page-7-0"></span>**1 - PARÂMETROS (DADOS BASE)**

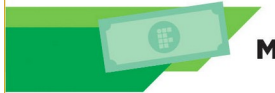

#### <span id="page-8-0"></span>**1.1 Introdução**

Ao longo do primeiro semestre de 2016, o FORPLAN realizou uma pesquisa para definir qual foi o montante de execução dos campi em 2015. O objetivo foi determinar valores reais para se utilizar como base na Matriz CONIF. Este levantamento foi chamado de Mensuração, e realizado com a colaboração das instituições. Esse trabalho foi atualizado a cada ano, de modo a matriz refletir a evolução dos custos e do crescimento das unidades da rede.

Em 2021 o Forplan adotou a metodologia da Tipificação para construir a base de dados da Matriz CONIF de distribuição 2022.

No tocante a composição e cálculos de valores a serem apresentados a SETEC/MEC como uma proposta de matriz, foi tomado como referência a atualização dos valores da Matriz CONIF 2020 em relação ao IPCA e Crescimento de Matrícula , a Estrutura de categorização dos campi, informações estas presentes na aba "DADOS BASE PROPOSTA" da planilha de cálculo da Matriz, metodologia que vem sendo utilizada nos últimos anos pelo FORPLAN/CONIF. Esta composição será detalhada nas seções seguintes.

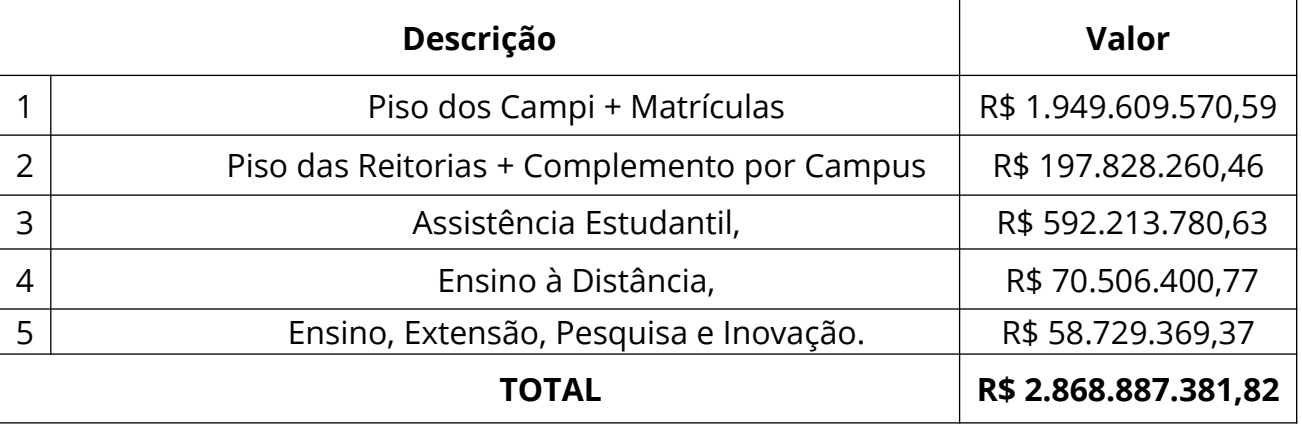

Os dados base para proposição dos valores da Matriz a SETEC foram agrupados em:

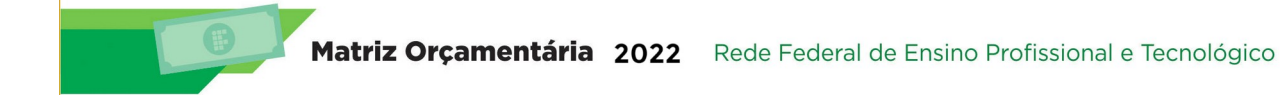

A metodologia utilizada para distribuição dos recursos destinados aos Campi e Reitoria para o exercício de 2022, considerou para efeito de composição e cálculos a estrutura de categorização do campus presente na aba "DADOS BASE PROPOSTA" da planilha cálculo da Matriz, metodologia que foi utilizada nos últimos anos pelo FORPLAN/CONIF, com ajustes nos pisos.

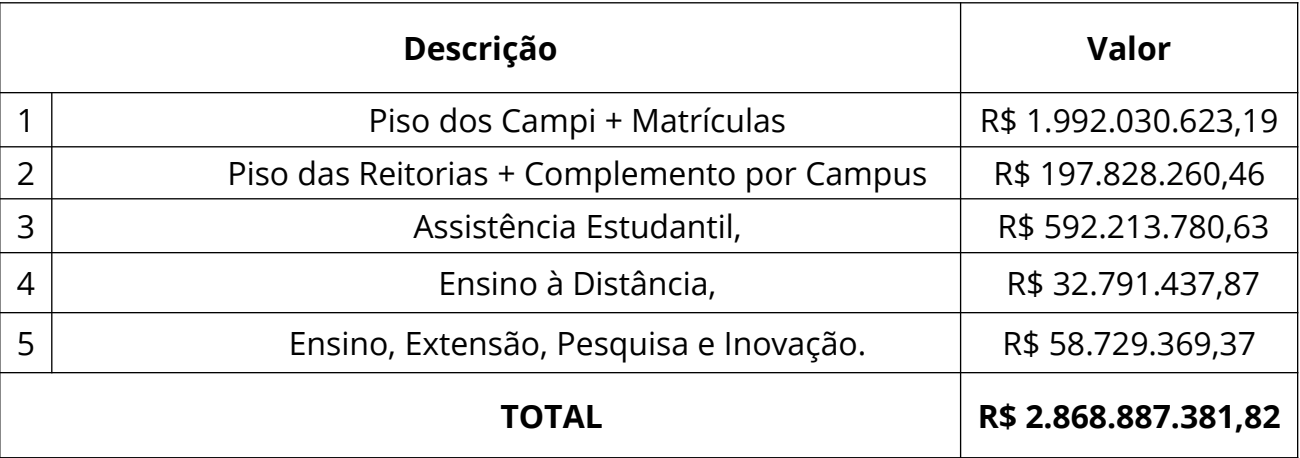

Os dados base para os valores da Matriz CONIF de distribuição foram agrupados em:

A figura a seguir retrata de forma resumida, a alocação dos valores na Matriz CONIF de

distribuição 2022:

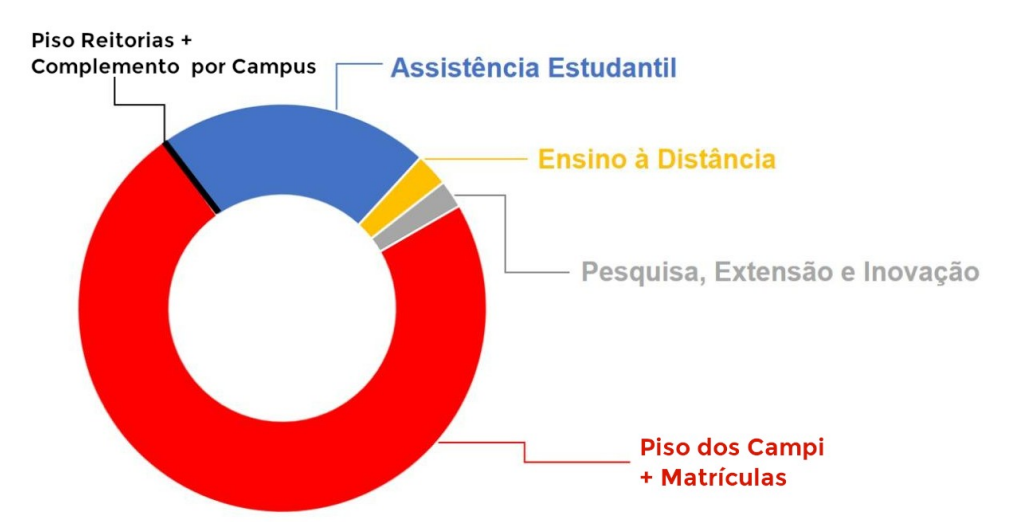

#### <span id="page-10-1"></span>**1.2 Matrículas Totais**

Foram considerados para matrícula os dados referentes a PNP 2020 (ano-base 2019), tendo em vista a não conclusão da PNP 2021, em prazo hábil para a utilização na matriz.

#### <span id="page-10-0"></span>**1.3 Tipificação para Definição de Piso dos Campi**

O Fórum de Planejamento e Administração do CONIF (FORPLAN) instituiu a Comissão de Tipificação da Rede, com o propósito de se estudar uma nova forma de classificar os *campi* a partir da realidade atual da Rede Federal de Educação Profissional, Científica e Tecnológica, criando grupos classificados de acordo com as similaridades das unidades.

O piso dos *campi* foi definido a partir das variáveis Categoria Agrícola e Não Agrícola, a Classificação conforme a portaria 246 (substituída pela portaria 713/2021) e a área construída. O valor do orçamento no Piso representa o recurso necessário para o funcionamento da unidade, independente da realização das atividades de ensino, pesquisa e extensão, a partir do conceito de custos fixos, considerando despesas das unidades da rede, como: vigilância, limpeza e conservação, serviços terceirizados de manutenção das fazendas, motorista, combustível e manutenção da frota, seguro de veículos, manutenção predial, internet, telefonia, energia, água e esgotos, publicidade legal, locação, correios, *outsourcing* de impressão. Os valores dos serviços terceirizados consideraram a realidade dos estados.

A Comissão de orçamento apresenta as informações do trabalho realizado de forma resumida, entendendo que para mais informações sobre todo trabalho realizado pela comissão de tipificação está disponível no link:

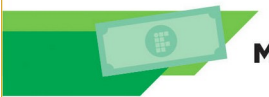

## [Metodologia da Tipificação](https://drive.google.com/file/d/1bV59Zg7YGBZJiRxqpJqBQO2J1UOvGoS8/view?usp=sharing)

Os trabalhos da comissão de tipificação foram realizados no período de setembro/2018 a outubro/2020, sendo assim, segue abaixo um breve relato das etapas percorridas:

#### <span id="page-11-0"></span>**1.3.1 Novas Categorias**

A Portaria 246/2016 do MEC trazia em suas definições as seguintes classificações dos campi:

- Campus Pré-Expansão (P);
- Campus Expansão (E);
- Expansão Campus Avançado (ECA);
- Pré-Expansão Campus Agrícola (PA);
- Expansão Centro de Referência (ECR);
- Expansão Agrícola (EA)
- **•** Reitoria.

Para a proposta orçamentária 2022 estas classificações foram transformadas em:

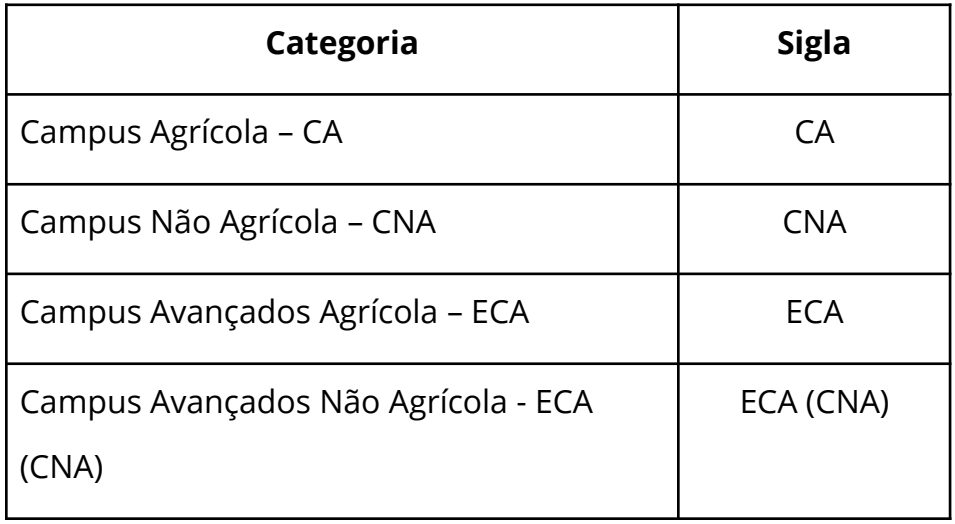

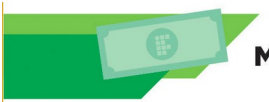

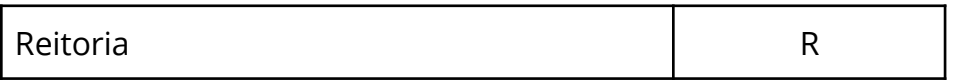

Para uma avaliação inicial de possíveis categorizações / agrupamentos, foram extraídos relatórios do Tesouro Gerencial com as principais naturezas de despesas (listadas abaixo) referente a 2018 que demonstram o custeio das unidades. Com essas informações chegou-se a uma média de custo por tipo de *campus*.

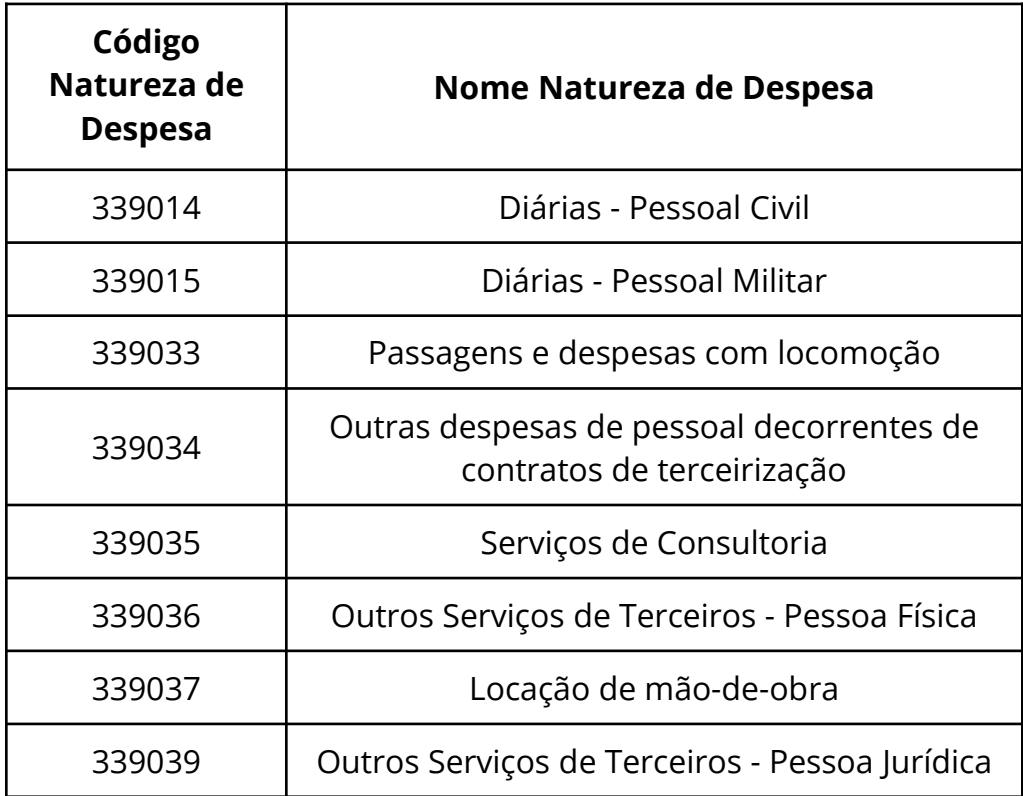

#### <span id="page-12-0"></span>**1.3.2 As despesas (custos) utilizadas nos pisos dos** *Campi*

Os dados do Tesouro Gerencial foram analisados em conjunto com o enxoval de terceirizados utilizados na Rede, e então definiu-se quais as despesas seriam consideradas para os pisos, bem como os postos terceirizados que estariam contemplados. Esta definição foi realizada, considerando, principalmente, os custos fixos

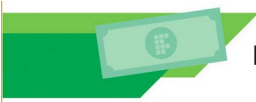

que as unidades têm, ou seja, quais gastos ocorrem mesmo não tendo alunos nas unidades.

Nesta linha, as unidades foram divididas em: "Unidade Não Agrícola" e "Unidade Agrícola", visto que há despesas específicas para a manutenção das fazendas. Desta forma, as despesas e postos terceirizados definidos para comporem os pisos foram divididas em grupos de serviços, conforme a seguir:

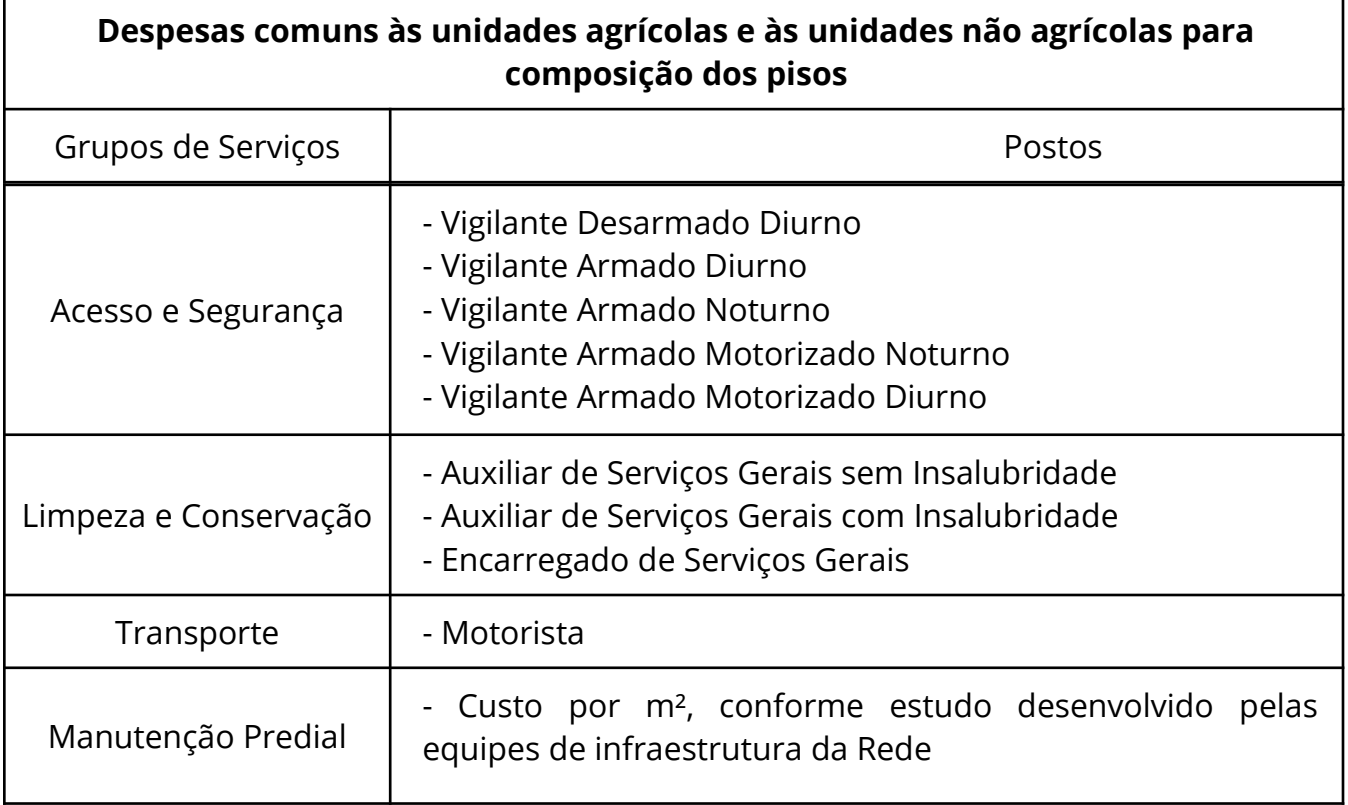

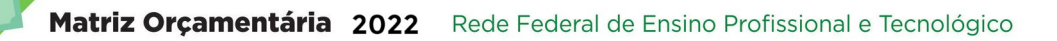

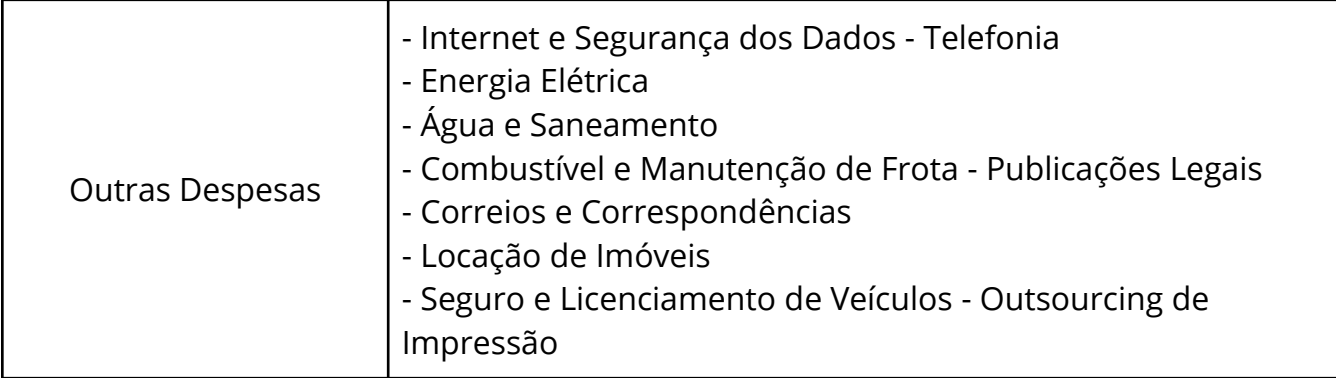

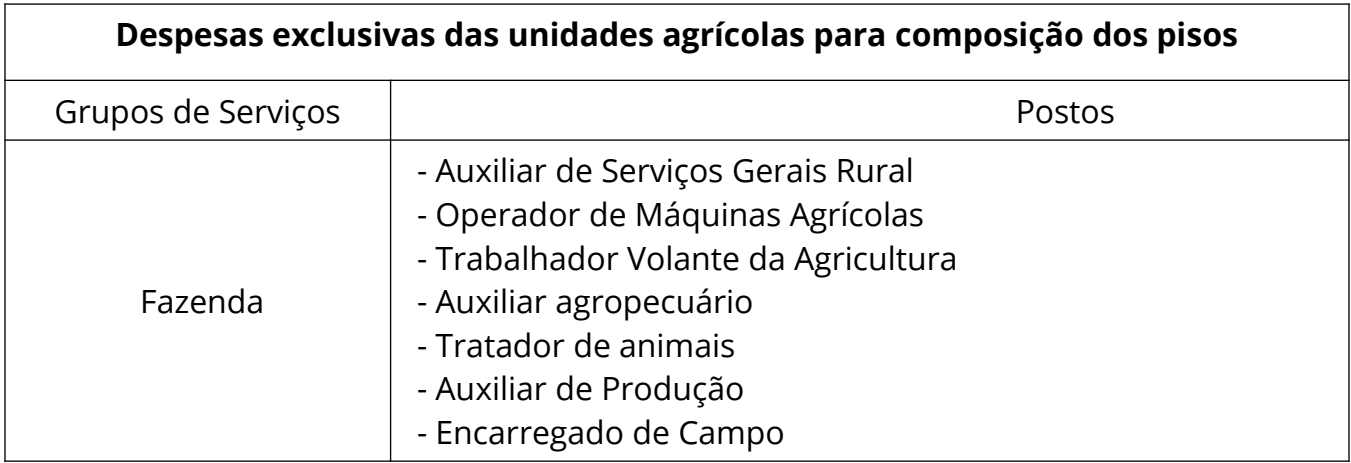

#### <span id="page-14-0"></span>**1.3.3 Passos para Definição dos Pisos**

A comissão de orçamento realizou os trabalhos, conforme orientação da comissão de tipificação que revisou a categorização dos *campi*, em busca de agrupamentos por similaridades e, em seguida definiu os pisos. Para tanto, as análises ocorreram da seguinte forma:

**1º Passo:** Agrupou-se as unidades, Com base nos postos e demais despesas definidas para compor os pisos e se observando também as áreas destas unidades; A partir deste ponto, se observou e agrupou as despesas com valores próximos,agrupando-os de acordo com os seguintes critérios: ser Campus agrícola ou não, classificação de acordo

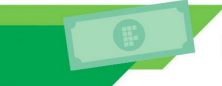

com a portaria 246, ter sede alugada ou não, e quando agrícola se agrupou também em função do status de uso das fazendas.

Cada valor de possível piso foi calculado de acordo com as seguintes variáveis:

Piso = custo terceirizados + Custo Manutenção + Internet e Segurança + Outras Despesas

Os valores destas variáveis foram definidos de acordo com a Seção 1.3 deste documento.

**2º Passo:** Dentro de cada faixa de agrupamento, verificou-se a média do custo básico total daquelas unidades que estavam no grupo "dentro da média mais desvio padrão", para definir a proposta de piso para cada faixa. Analisou-se aquelas unidades que estavam nos grupos acima da média e abaixo da média, em cada faixa de área, buscando entender as razões dessas discrepâncias, para ajustar o piso proposto no 1º passo para mais ou para menos, conforme cada caso, utilizando-se da estatística (mediana, média, desvio padrão). Com isso, foi possível enquadrar todas as unidades em uma determinada faixa, de modo que se chegou em torno de 44 faixas com propostas de pisos diferentes.

**3º Passo:** A partir dessas 44 faixas, iniciou-se uma análise em busca de possíveis similaridades entre elas, com o objetivo de reduzir essa quantidade, através do agrupamento. O primeiro agrupamento foi daquelas faixas, cuja proposta de valor do piso estavam iguais, apesar dos critérios.

**4º Passo:** Percebeu-se, então que com base nos postos e demais despesas definidas para compor os pisos não estavam impactando significativamente nos valores do piso, como foi o caso do tipo de sede e da situação da fazenda. Além disso, constatou-se que era possível unir algumas faixas de área, visto que a diferença entre elas não era tão significativa.

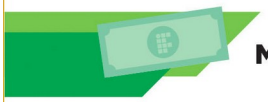

Matriz Orçamentária 2022 Rede Federal de Ensino Profissional e Tecnológico

**5º Passo:** Dessa forma, chegou-se a 8 faixas de piso para as unidades agrícolas e 8 faixas de pisos para as unidades não-agrícolas.

**6º Passo:** Quanto ao piso da Reitoria, percebeu-se que apesar do tipo de sede e da área, os custos não variaram de forma significativa, adotando-se, então, o maior custo encontrado dentre as 41 Reitorias da Rede.

#### <span id="page-16-0"></span>**1.3.4 Piso Calculado com IPCA**

A comissão de orçamento aplicou o percentual de 6,17%, referente ao IPCA de 2021 (referente a variação de mar/20 a mar/21) sobre o piso calculado pela comissão de tipificação para definição do piso atualizado dos Campi para 2022. Este valor resultou em R\$ 1.097.022.759,00

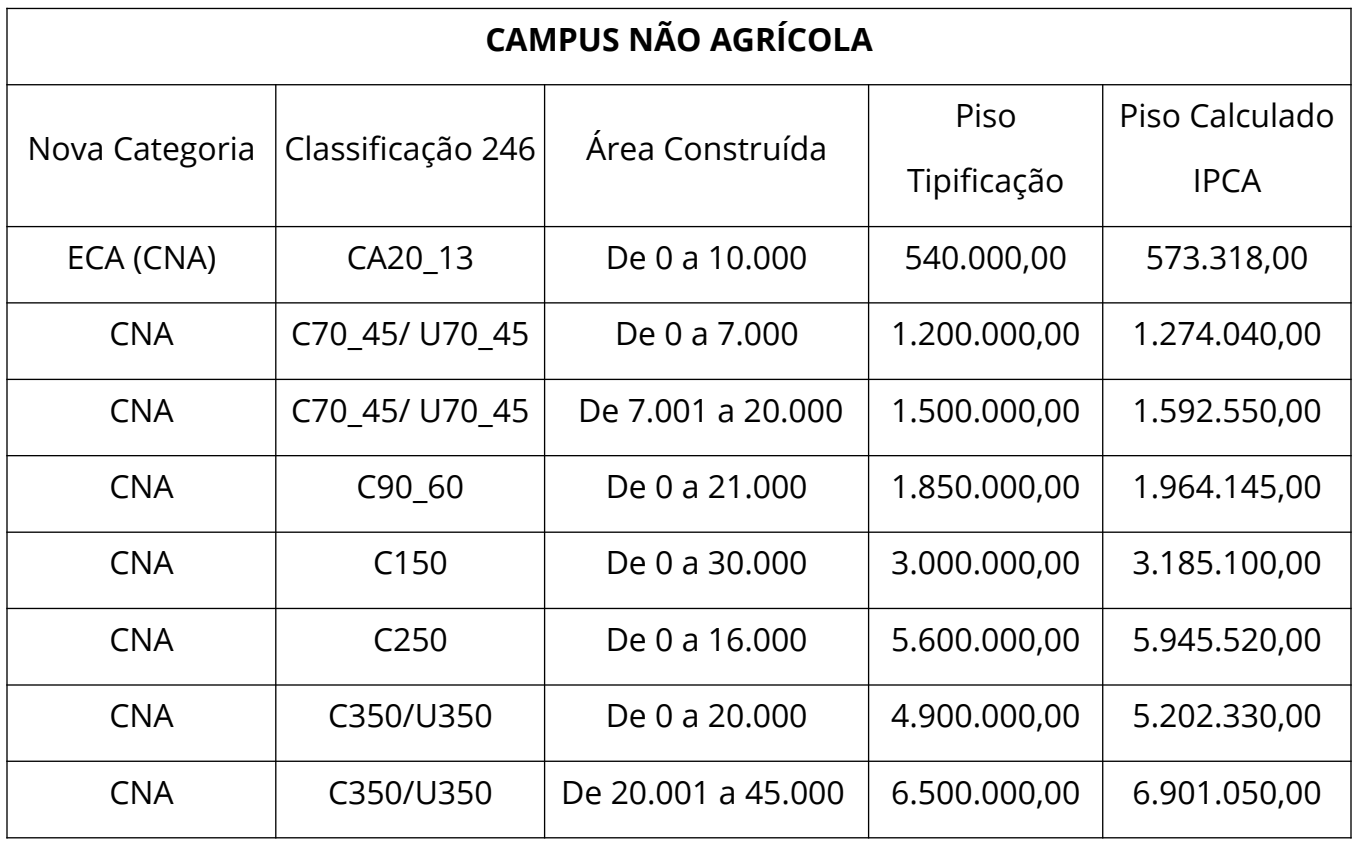

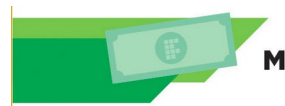

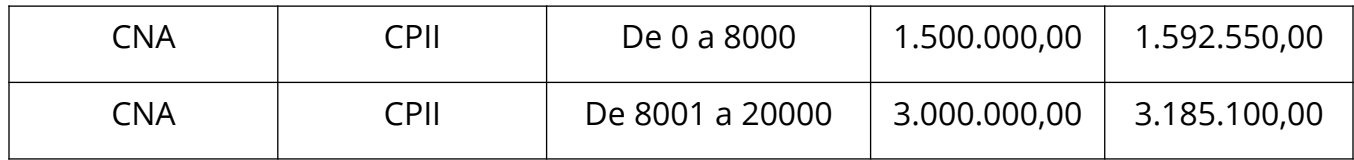

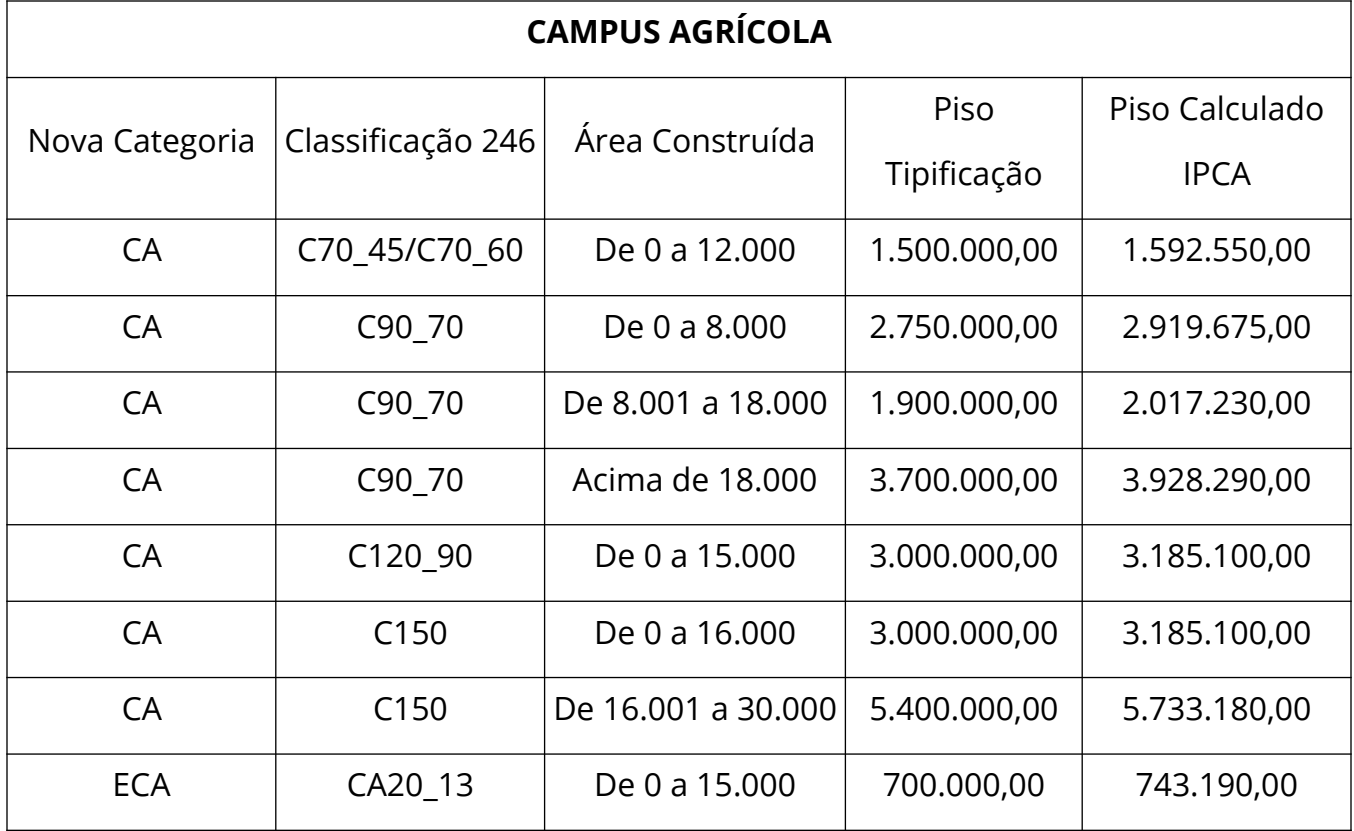

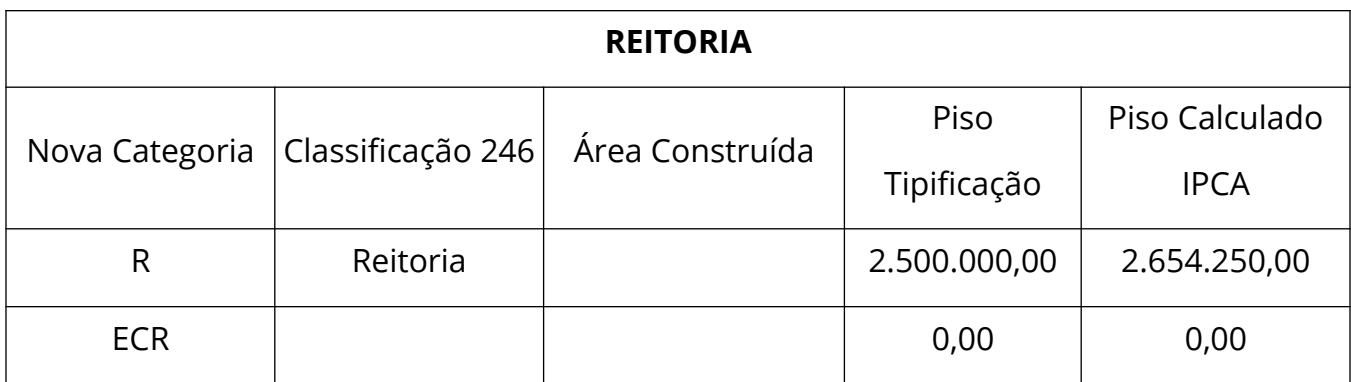

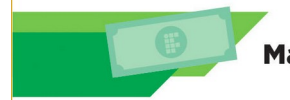

#### <span id="page-18-1"></span>**1.4 Reitoria**

É a unidade gestora central dos institutos, ou seja, o órgão executivo central de uma estrutura multicampi. No caso dos CEFETs, chama-se Direção Geral.

Em 2022, o valor a ser destinado a cada Reitoria foi determinado por meio da soma do valor do piso do ano anterior (corrigido pelo IPCA de 6,17%), acrescido de um complemento por número de campi (valor do piso\*correção pelo índice IPCA + complemento pelo número de campi) do ano corrente da elaboração da matriz \* valor do piso.

#### **DADOS DA REITORIA** Tipificação 2020 **IPCA 2021**  $R$$ 2.500.000,00 6,17% Piso 108.824.250,00 **Total Piso Reitoria**  $R$$  $R$$ 2.500.000,00  $R$$ 2.500.000,00 Complemento por campus  $R$$ 143.323,69  $R$$ 134.994,53  $R$$ 143.323,69 Total Complemento por campus  $R$$ 89.004.010,46

#### <span id="page-18-0"></span>**1.5 Assistência Estudantil**

Assistência aos estudantes dos cursos presenciais e a distância, assim como os alunos em regime de internato pleno (RIP) e os alunos de cursos de Formação Inicial e Continuada foram contados para o cálculo de Assistência Estudantil.

O cálculo do valor da Assistência Estudantil presencial e a distância considera a matrícula equalizada (por carga horária e dias ativos), sendo a distribuição do orçamento baseada nos fatores de 50% renda per capita e 50% IDH, a ser detalhada no Capítulo que trata da composição dos valores para distribuição entre as Instituições.

A matrícula equalizada é um valor intermediário do cálculo da Matrícula Total, quando ainda não foi considerado o peso do curso e a bonificação para agropecuária, como pode ser visto no passo 8 do capítulo 3.

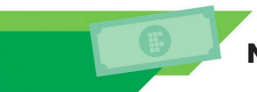

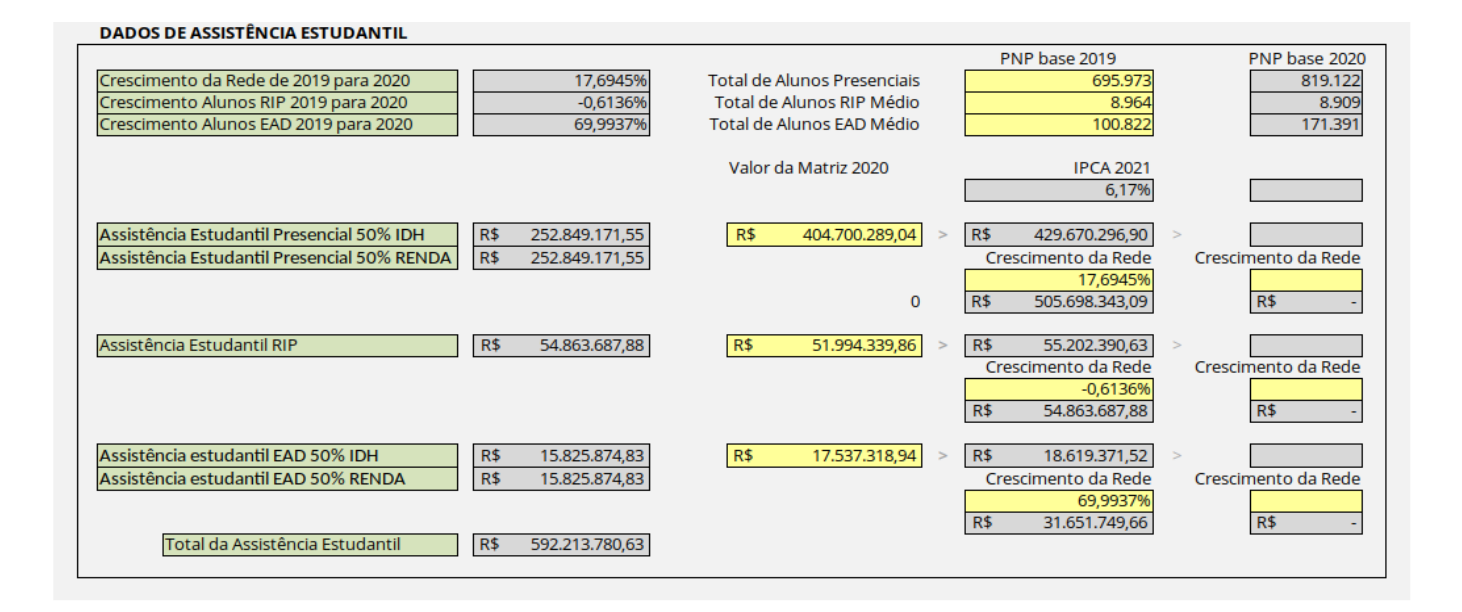

Os valores de referência para Assistência Presencial, EAD e RIP foram calculados conforme metodologia a seguir:

<span id="page-19-2"></span>**1.5.1 Valor da Assistência Presencial 2022** = Representa o valor da Assistência Presencial de 2019, equivalente a R\$ 404.700.289,04  $*$  o percentual do IPCA (6,17%)  $*$ percentual de crescimento de matrículas (17,67%), totalizando o montante de R\$R\$ 505.698.343,06 .

<span id="page-19-1"></span>**1.5.2 Valor da Assistência RIP 2022** = Representa o valor do Regime de Internato Pleno - RIP 2019, equivalente a R\$ 51.994.339,86  $*$  o percentual do IPCA (6,17%)  $*$  percentual de decréscimo de matrículas RIP (- 0,6136%), totalizando o montante de R\$ 54.863.687,88.

<span id="page-19-0"></span>**1.5.3 Valor da Assistência EAD** = Representa o valor da assistência estudantil destinada a Educação a Distância de 2019, equivalente a R\$ 17.537.318,94 \* o percentual do IPCA (6,17%) \* percentual de crescimento da rede de matrículas EAD (67,69%), totalizando o montante de R\$ 31.651.749,66. O Número de Alunos RIP, foi levantado diretamente junto as Instituições da Rede.

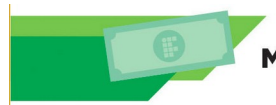

Matriz Orçamentária 2022 Rede Federal de Ensino Profissional e Tecnológico

#### <span id="page-20-1"></span>**1.6 Campi (Piso + Matrículas Presenciais)**

Valores calculados com base no crescimento de Matrículas presenciais referente a relação entre a PNP base 2019 e PNP base 2020 e o IPCA 2021. Na composição foi utilizado também o valor definido na Matriz 2020 (R\$ 1.560.233.620,38) para este item. Assim:

Valor Campi = 1.560.233.620,38 \* 1,0617 \* 1,1769 .<br>.Valor Campi = R\$ 1.949.609.570,59

Composição do Valor dos Campi Matrículas Presenciais:

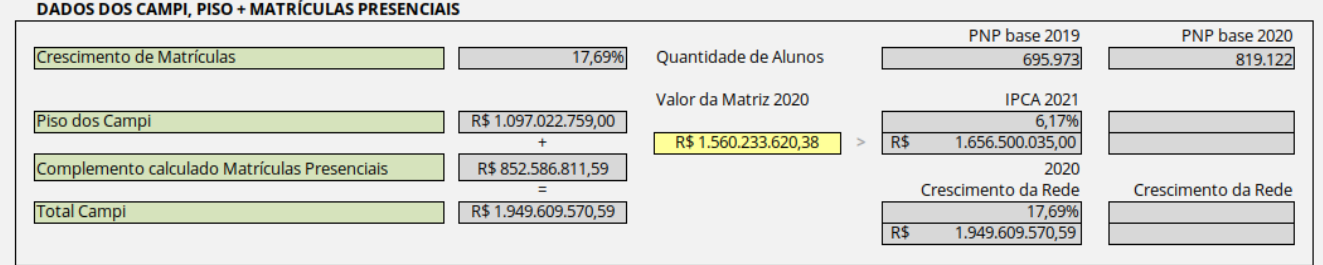

#### <span id="page-20-0"></span>**1.7 Educação A Distância**

Modalidade de ensino que foi estabelecida como meta para implantação na Rede Federal de Educação Profissional, Científica e Tecnológica (Institutos Federais, CEFETs e o Colégio Pedro II). e compõe as propostas orçamentárias da Matriz 2022.

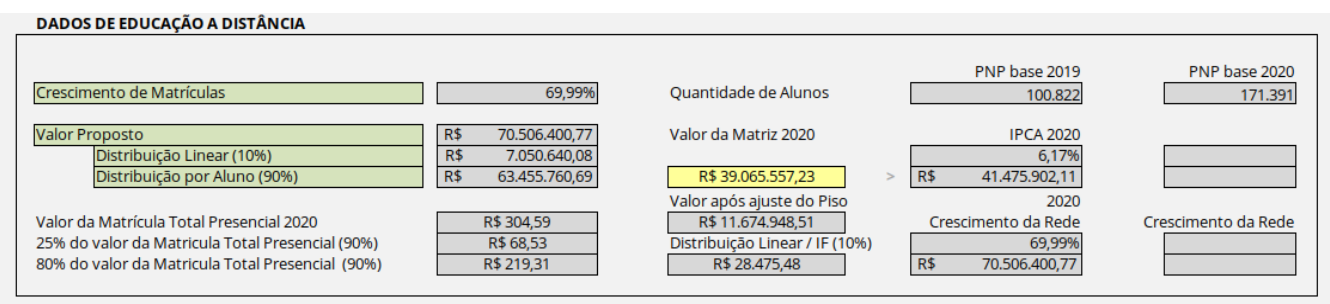

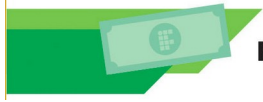

O valor referente a EAD que compõe o valor a ser proposto a SETEC/MEC foi calculado tomando-se por base o crescimento de Matrícula referente a relação entre a PNP base 2019 e PNP base 2020 e o IPCA 2021.

## <span id="page-21-0"></span>**1.8 Pesquisa Aplicada, Inovação Tecnológica, Extensão Tecnológica e Projetos de Ensino.**

Representam as ações de ensino, pesquisa, inovação e extensão desenvolvidas na rede dos institutos federais.

Em 2020 eram financiadas as áreas de Pesquisa, Inovação e Extensão. Em 2021 foi incluído o financiamento das atividades dos projetos de ensino. O total disponível em 2020 era de R\$41.487.262,91.

Para 2022 este valor foi atualizado pelo IPCA de 6,17% e acrescido o valor do Ensino, totalizando R\$ 58.729.369,37.

Os valores de cada item foram divididos da seguinte forma: 50% linear por instituto e 50% proporcional ao número de campus de cada instituto.

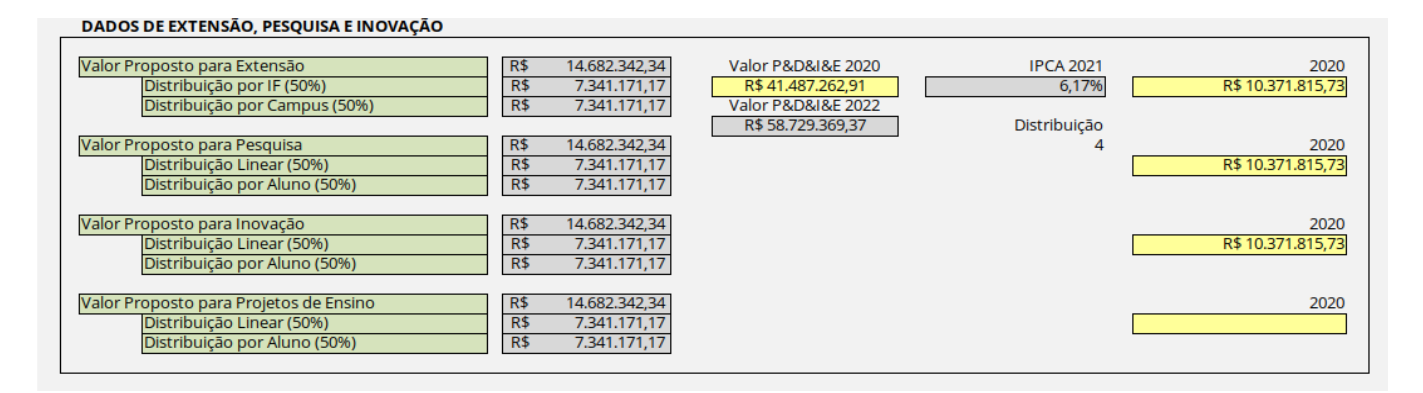

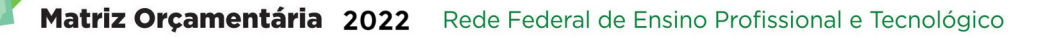

#### <span id="page-22-0"></span>**2.0 DADOS PNP**

O cálculo da Matriz CONIF utiliza o conjunto de dados acadêmicos, que são informados pelos institutos, através do Sistema Nacional de Informações da Educação Profissional e Tecnológica (SISTEC) e consolidados na PNP. Para elaboração da Matriz 2022 os dados utilizados foram os referentes a PNP 2020, ano-base de 2019. A partir das informações existentes, foram calculados os dados essenciais para a composição da Matriz. A seguir são descritos os dados e fórmulas de cálculo utilizadas.

#### **- Dados Estruturados extraídos da PNP:**

Alunos MATRICULADOS por CICLO destacando os seguintes itens:

UF do Instituto Município do Campus Nome do Instituto – Nome do Campus Modalidade de Ensino (Presencial ou distância) Área ou Eixo do Curso Tipo do Curso (ensino básico, ensino fundamental, ensino médio, técnico, tecnológico, licenciatura, graduação, especialização, mestrado profissional, mestrado, doutorado, formação inicial e continuada) PROEJA (SIM ou NÃO) Nome do Curso Peso do Curso (baseado em levantamento efetuado pela Comissão de Pesos e Bonificação, presente no Anexo 2 deste manual) Curso de Agropecuária - SIM ou NÃO (baseado em levantamento efetuado pela Comissão de Pesos e Bonificação, presente no Anexo 2 deste manual)

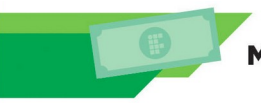

Matriz Orçamentária 2022 Rede Federal de Ensino Profissional e Tecnológico

Código do Ciclo Nome do Ciclo Financiamento Externo (SIM ou NÃO) Data Inicial do Período Analisado Data Final do Período Analisado Data do Início do Ciclo Data do Fim do Ciclo Carga Horária do Ciclo Número de Vagas Ofertadas por Ciclo (ou matrículas iniciais) Número de Matrículas Ativas no Período Analisado Número de Matrículas de Alunos que Concluíram o Curso (Formados)

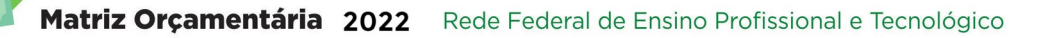

## <span id="page-24-1"></span>**3.0 COMPOSIÇÃO E CÁLCULOS DA MATRIZ DE DISTRIBUIÇÃO**

#### <span id="page-24-0"></span>**3.1 Dados de Matrícula calculados com base na PNP:**

Passo a Passo da Equalização, Ponderação, e Bonificação das Matrículas Base até as Matrículas Totais:

**Equalização:** Equiparar todos os ciclos ofertados de acordo com suas respectivas cargas horárias em relação à carga horária padrão de 800 horas anuais e dias ativos do ciclo no período analisado.

#### **1º Passo: Cálculo da Quantidade de dias do Ciclo:**

#### **QTDC = (DTC - DIC) + 1**

Onde:

QTDC = Quantidade de dias do Ciclo

DTC = Data Prevista de Término do Ciclo

DIC = Data do Início do Ciclo

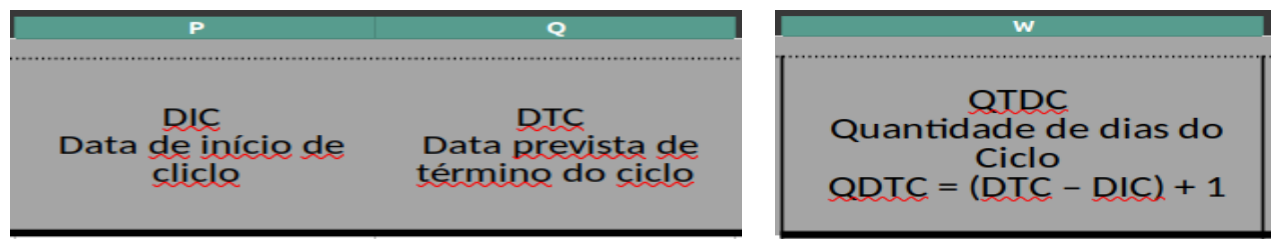

Localização das Variáveis na Planilha "conferência matrículas totais", gerada pelo sistema da Matriz CONIF

#### **2º Passo: Cálculo da Carga Horária Média Diária**

#### **CHMD = CHM ÷ DTC**

Onde:

CHMD = Carga Horária Média Diária

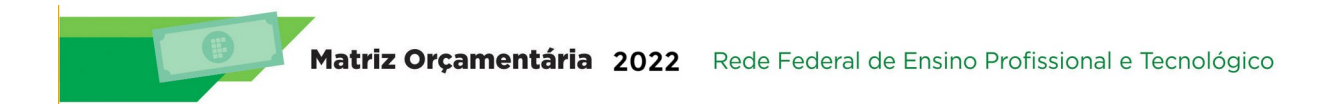

CHM = Carga horária p/ Matriz (ajustada de acordo com o catálogo do MEC) QTDC = Quantidade de dias do Ciclo

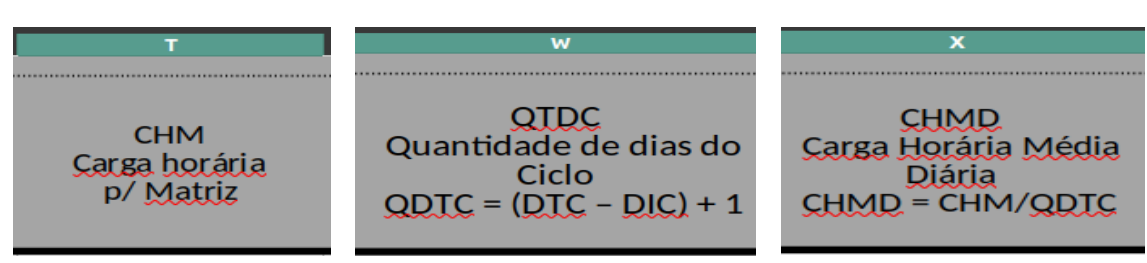

Localização das Variáveis na Planilha "conferência matrículas totais", gerada pelo sistema da Matriz CONIF

#### **3º Passo: Cálculo da Carga Horária Anualizada**

Se o Ciclo tem duração maior que 365 dias:

#### **CHA = CHMD x 365**

Onde:

CHA = Carga Horária Anualizada

CHMD = Carga Horária Média Diária

Se o ciclo tem duração menor ou igual 365 dias:

#### **CHA = CHM**

Onde:

CHA = Carga Horária Anualizada

CHM = Carga horária p/ Matriz (ajustada de acordo com o catálogo do MEC)

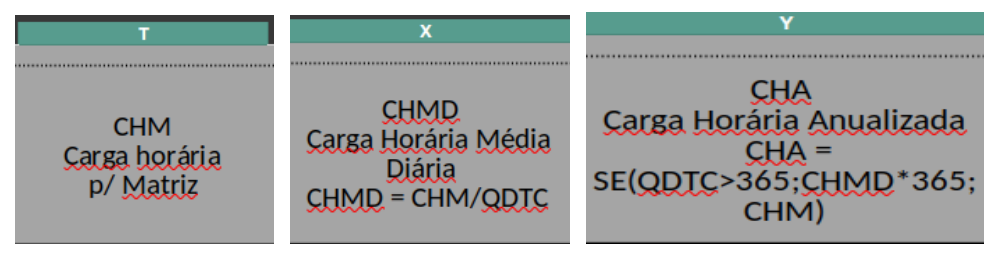

Localização das Variáveis na Planilha "conferência matrículas totais", gerada pelo sistema da Matriz CONIF

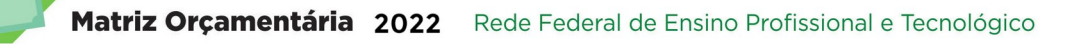

#### **4º Passo: Cálculo do Fator de Equalização de Carga Horária**

Se o Ciclo tem duração maior que 365 dias:

#### **FECH = CHA ÷ 800**

Onde:

FECH = Fator de Equalização de Carga Horária

CHA = Carga Horária Anualizada

Se o ciclo tem duração menor ou igual 365 dias:

#### **FECH = CHC ÷ 800**

Onde:

FECH = Fator de Equalização de Carga Horária

CHC = Carga horária do ciclo

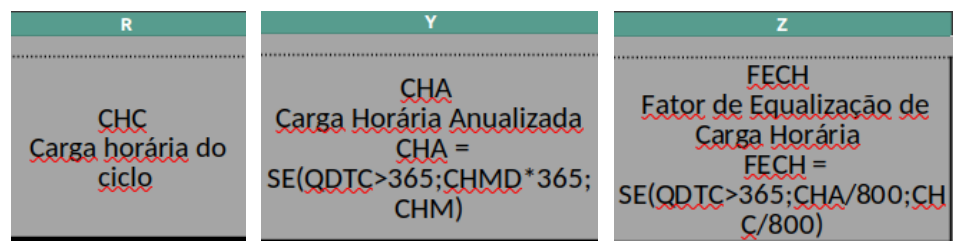

Localização das Variáveis na Planilha "conferência matrículas totais", gerada pelo sistema da Matriz CONIF

#### **5º Passo: Cálculo de Dias Ativos do Ciclo no Período Analisado**

a) Ciclos que começaram antes do início do período analisado e finalizaram depois do término do período analisado (Ciclo com duração integral em relação ao período analisado):

#### **DACP1 = (DFP1P – DIP1P) + 1**

Onde:

DACP1 = Dias Ativos do Ciclo no Período

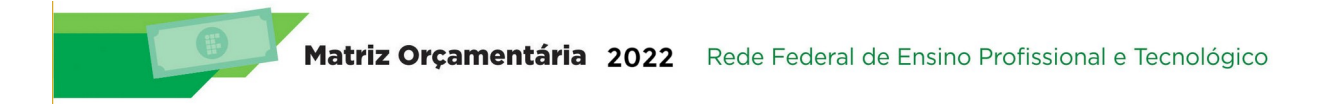

DFP1P = Data do Final do Período Analisado

DIP1P = Data do Início do Período Analisado

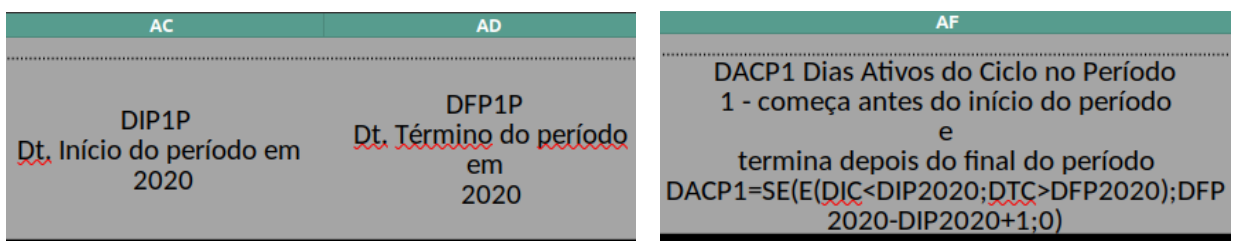

Localização das Variáveis na Planilha "conferência matrículas totais", gerada pelo sistema da Matriz CONIF

b) Ciclos que começaram depois do início e finalizaram antes do fim do período analisado e terminaram depois do final do período analisado (Ciclos com duração parcial em relação ao período analisado):

#### **DACP2 = (DFP1P – DIC) + 1**

Onde:

DACP2 = Dias Ativos do Ciclo no Período

DFP1P = Data do Final do Período Analisado

DIC = Data de Início do Ciclo

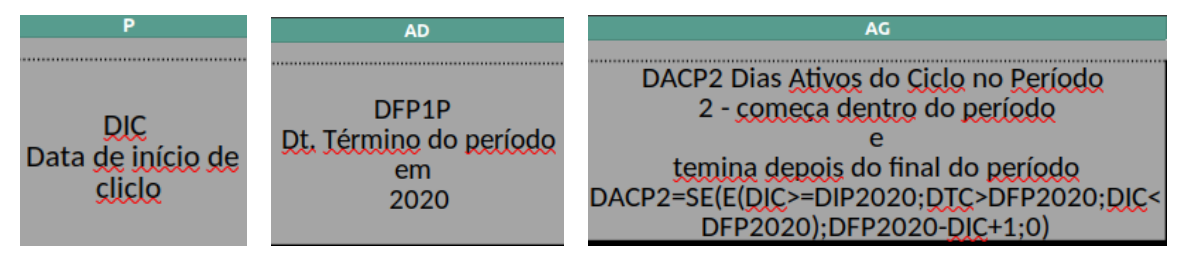

Localização das Variáveis na Planilha "conferência matrículas totais", gerada pelo sistema da Matriz CONIF

c) Ciclos que começam antes do início do período analisado e terminaram antes do final do período analisado e depois de início do período analisado (Ciclos com duração parcial em relação ao período analisado):

#### **DACP3 = (DTC – DIP1P) + 1**

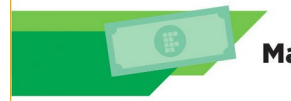

Onde:

DACP3 = Dias Ativos do Ciclo no Período

DIP1P = Data do Início do Período Analisado

DTC = Data Prevista de Término do Ciclo

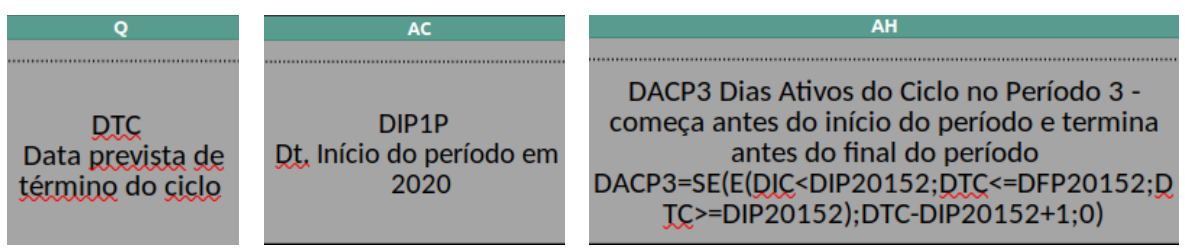

Localização das Variáveis na Planilha "conferência matrículas totais", gerada pelo sistema da Matriz CONIF

d) Cursos que começaram depois do início do período analisado e terminaram antes do

final do período analisado (Cursos com duração parcial em relação ao período analisado):

#### **DACP4 = (DTC – DIC) + 1**

Onde:

DACP4 = Dias Ativos do Ciclo no Período

DTC = Data Prevista de Término do Ciclo

DIC = Data de Início do Ciclo

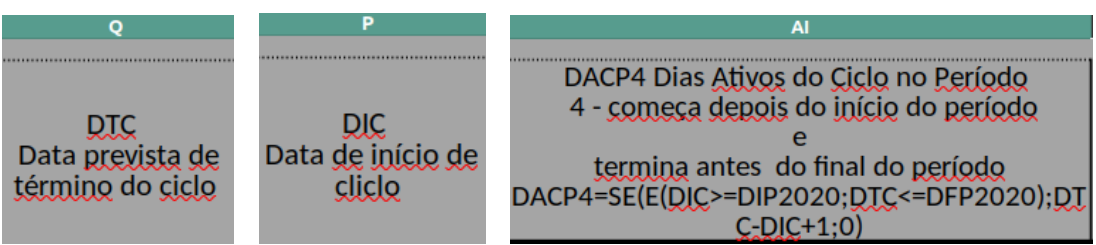

Localização das Variáveis na Planilha "conferência matrículas totais", gerada pelo sistema da Matriz CONIF

e) Cursos que começaram antes do início do período analisado e terminaram antes do início do período analisado (Cursos que terminaram antes de iniciar o período analisado, mas que ainda tem alunos matriculados no ciclo):

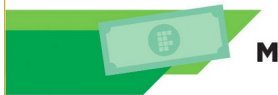

#### **DACP5 = (( DFP1P – DIP1P) + 1) ÷ 2**

Onde:

DACP5 = Dias Ativos do Ciclo no Período

DFP1P = Data do Final do Período Analisado

DIP1P = Data do Início do Período Analisado

Obs.: Nestes casos é impossível calcular os dias ativos no ciclo, pois todos os alunos deveriam ter se formado. Consideramos, então, uma média de dias ativos igual à metade do número de dias do período analisado.

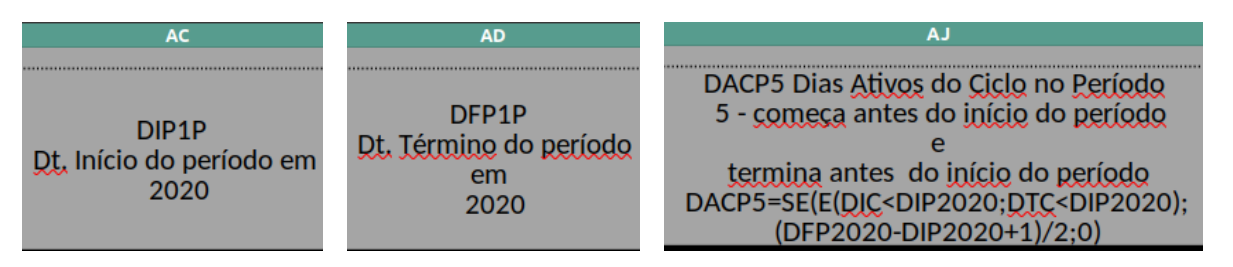

Localização das Variáveis na Planilha "conferência matrículas totais", gerada pelo sistema da Matriz CONIF

#### **6º Passo: Cálculo do Fator de Equalização de Dias Ativos**

#### **FEDA = (DACP1+DACP2+DACP3+DACP4+DACP5) ÷ (( DFP1P – DIP1P) + 1)**

Onde:

FEDA = Fator de Equalização de Dias Ativos

DACP1 a 5 = Dias Ativos do Ciclo no Período

DFP1P = Data do Final do Período Analisado

DIP1P = Data de Início do Período Analisado

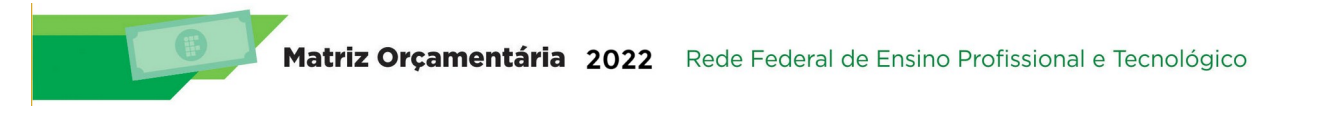

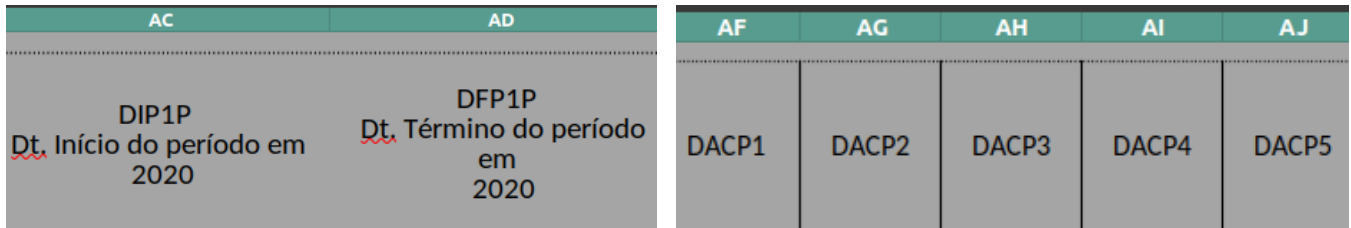

Localização das Variáveis na Planilha "conferência matrículas totais", gerada pelo sistema da Matriz CONIF

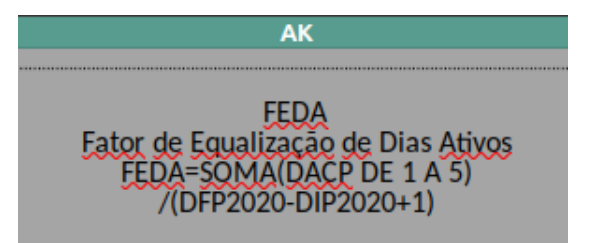

Localização das Variáveis na Planilha "conferência matrículas totais", gerada pelo sistema da Matriz CONIF

#### **7º Passo: Cálculo do Fator de Equalização de Carga Horária e Dias Ativos**

#### **FECHDA = FECH x FEDA**

Onde:

FECHDA = Fator de Equalização de Carga Horária e Dias Ativos

FECH = Fator de Equalização de Carga Horária

FEDA = Fator de Equalização de Dias Ativos

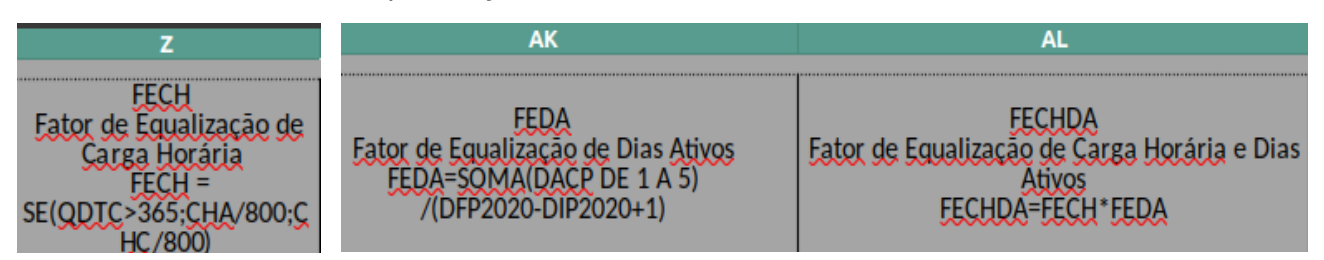

Localização das Variáveis na Planilha "conferência matrículas totais", gerada pelo sistema da Matriz CONIF

#### **8º Passo: Cálculo das Matrículas Equalizadas por Carga Horária e Dias Ativos**

#### **MECHDA = FECHDA x QTM1P**

Onde:

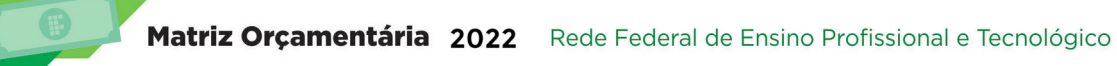

MECHDA = Matrículas Equalizadas por Carga Horária e Dias Ativos FECHDA = Fator de Equalização de Carga Horária e Dias Ativos QTM1P = Matrículas Ativas no Período Analisado.

Porém, se a data prevista para o término do ciclo é anterior ao início do período analisado, todos os alunos ainda ativos já deveriam ter se formado. Portanto, para que se insira um fator qualitativo na Matriz, os alunos que já deveriam ter se formado até 3 anos depois do término dos seus ciclos serão considerados e os que já deveriam ter se formado e estão ativos a mais de 3 anos do término dos seus ciclos NÃO serão mais considerados. Nestes casos utiliza-se a fórmula abaixo:

#### **MECHDA = FECHDA x QTM1P x 50%**

Onde:

MECHDA = Matrículas Equalizadas por Carga Horária e Dias Ativos

FECHDA = Fator de Equalização de Carga Horária e Dias Ativos

QTM1P = Matrículas Ativas no Período Analisado.

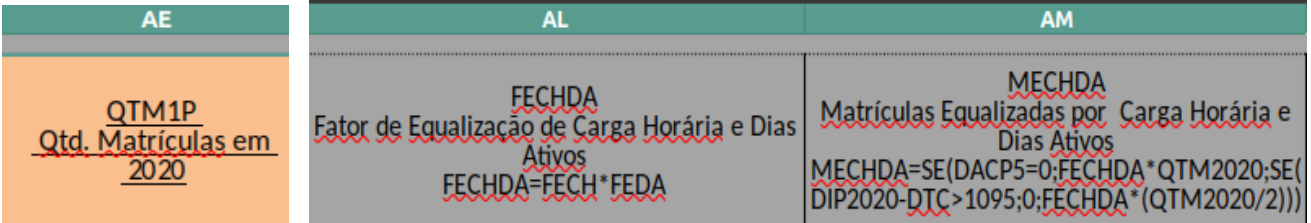

Localização das Variáveis na Planilha "conferência matrículas totais", gerada pelo sistema da Matriz CONIF

#### **9º Passo: Cálculo das Matrículas Ponderadas**

**Ponderação**: Aplicar os pesos atribuídos a cada curso sobre as matrículas equalizadas, veja o anexo 2 deste documento.

#### **MP = MECHDA x PC**

Onde:

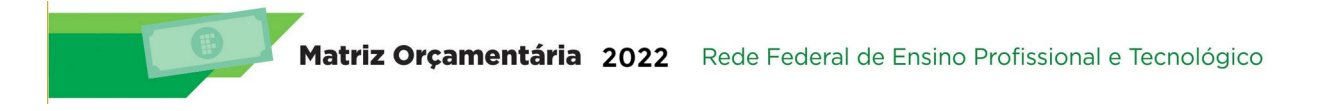

MP = Matrículas Ponderadas

MECHDA = Matrículas Equalizadas por Carga Horária e Dias Ativos

PC = Peso do Curso

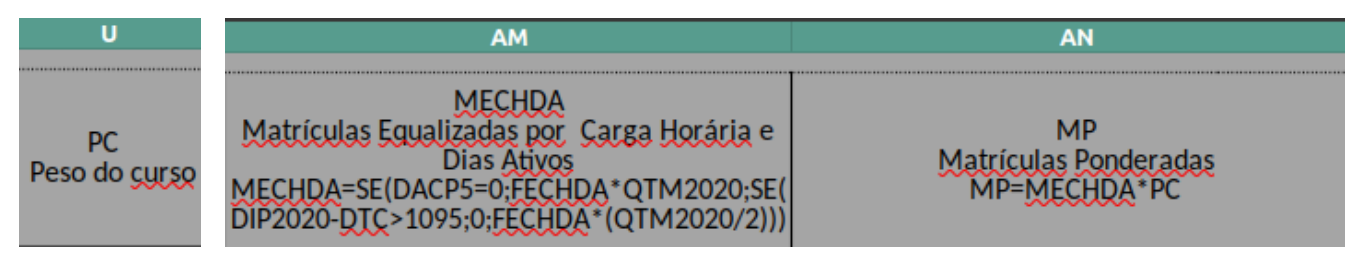

Localização das Variáveis na Planilha "conferência matrículas totais", gerada pelo sistema da Matriz CONIF

#### **10º Passo: Cálculo do Bônus para Cursos de Agropecuária**

**Bonificação**: Acréscimo para cursos da área de agropecuária devido à necessidade de

manutenção em condições de fazenda.

Se Curso de Agropecuária = "SIM":

#### **BA = MP x 50%**

Onde:

BA = Bônus de Curso de Agropecuária

MP = Matrículas Ponderadas

Se Curso de Agropecuária = "NÃO":

#### **BA = 0**

Onde:

BA = Bônus de Curso de Agropecuária

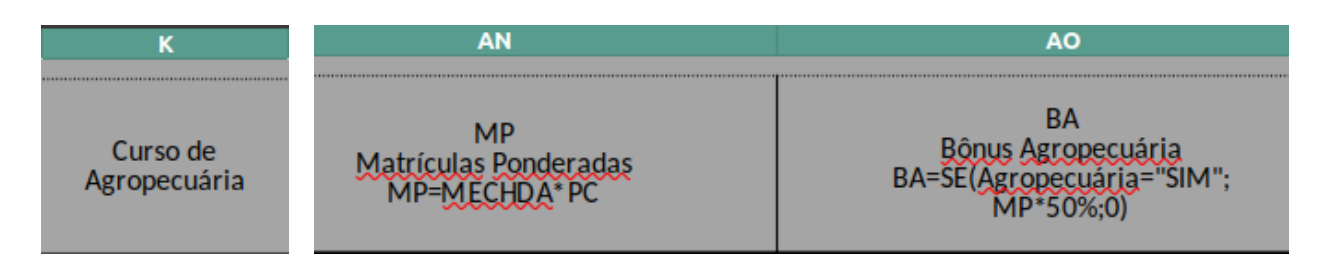

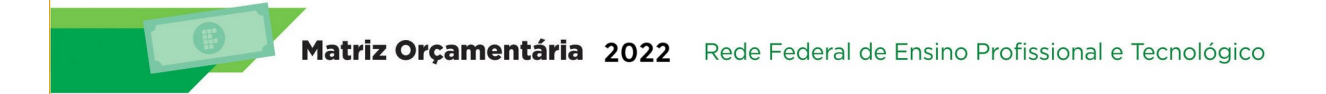

Localização das Variáveis na Planilha "conferência matrículas totais", gerada pelo sistema da Matriz CONIF

#### **11º Passo: Cálculo das Matrículas Totais**

#### **MT = MP + BA**

Onde:

MT2020 = Matrículas Totais

MP = Matrículas Ponderadas

BA = Bônus Agropecuária

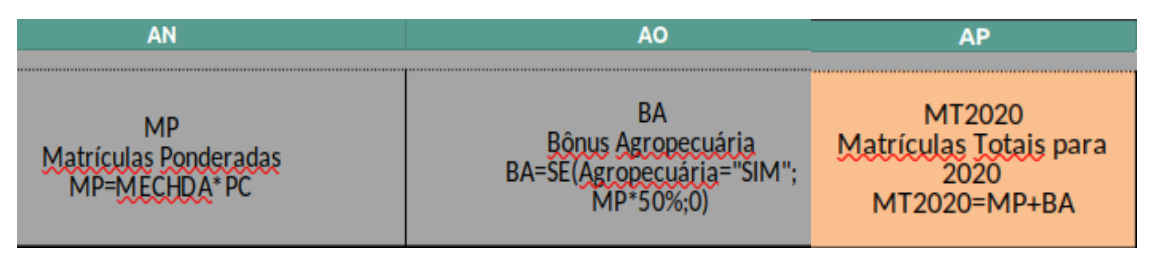

Localização das Variáveis na Planilha "conferência matrículas totais", gerada pelo sistema da Matriz CONIF

#### <span id="page-33-1"></span>**3.2 Valores Calculados por Unidade para Composição do Valor da Instituição:**

Com base no valor proposto a SETEC/MEC é calculada a distribuição entre as Instituições. A Matriz foi estruturada por blocos temáticos já descritos nos tópicos anteriores. Este cálculo é efetuado na aba "MATRIZ COMPLETO" da planilha de cálculo da Matriz.

Esta aba realiza a consolidação dos valores destinados à Rede EPT por campus e por instituição, ou seja, é a Matriz composta com todos os valores totalizando o recurso orçamentário de toda Rede EPT, conforme demonstrado a seguir:

OBS: Estes valores de distribuição podem ser alterados de acordo com o montante disponibilizado pela SETEC/MEC.

#### <span id="page-33-0"></span>**3.2.1 Piso:**

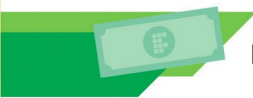

Matriz Orçamentária 2022 Rede Federal de Ensino Profissional e Tecnológico

De acordo com o estipulado pela Comissão de Tipificação, e explanado na Seção 1.3.3 o piso das Unidades é selecionado a partir da sua Categoria, Área e Classificação informadas na aba "MATRIZ COMPLETO" da planilha de cálculo da Matriz, gerada pelo sistema da Matriz CONIF. Exemplo:

Campus Categoria CA (Campus Agrícola), Categoria C70\_45 5.623,00m² de Área Construída, se enquadrando na faixa de área de 0 a 7.000m², assim terá seu piso de R\$1.274.040,00. Abaixo demonstramos como se calcula este valor:

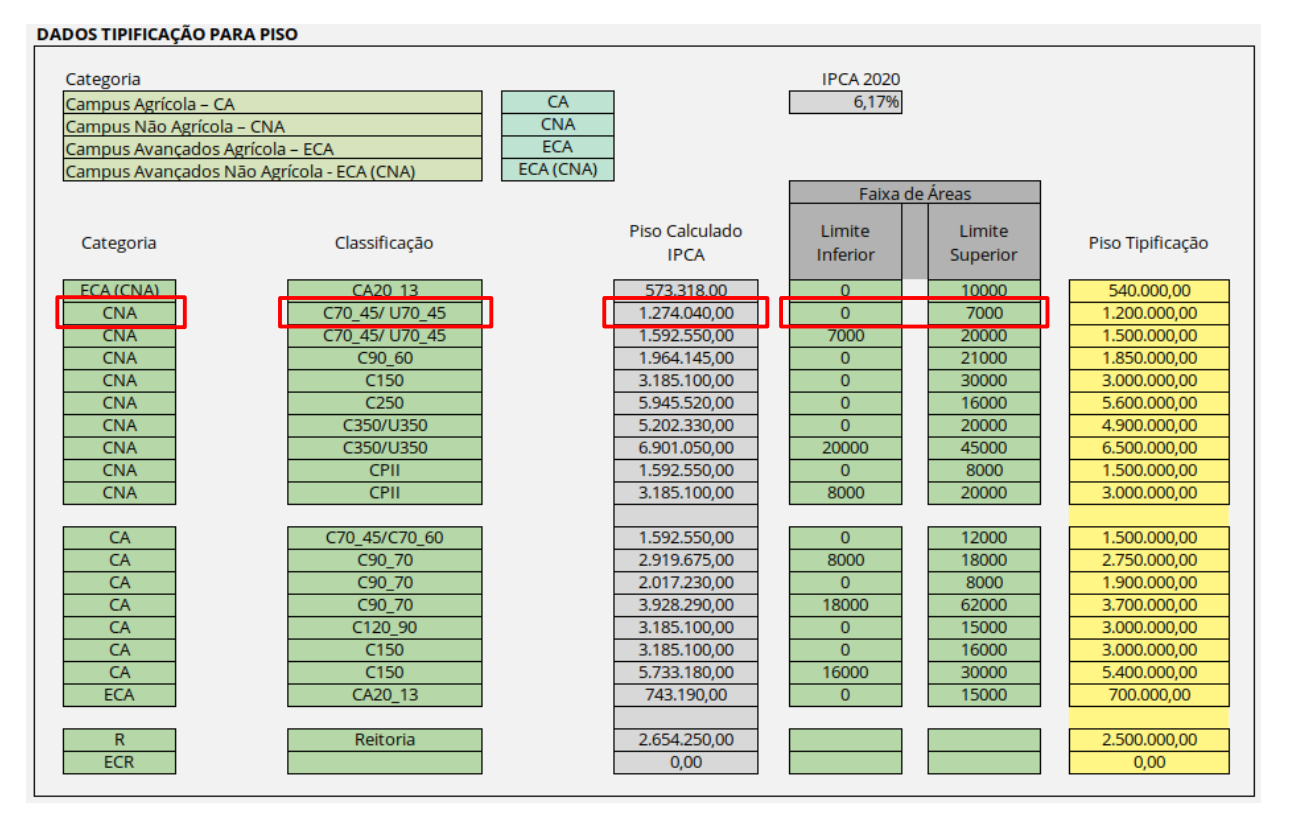

Dados da Tipificação para Piso na aba "DADOS\_BASE" da planilha de cálculo da Matriz, gerada pelo sistema da Matriz CONIF.

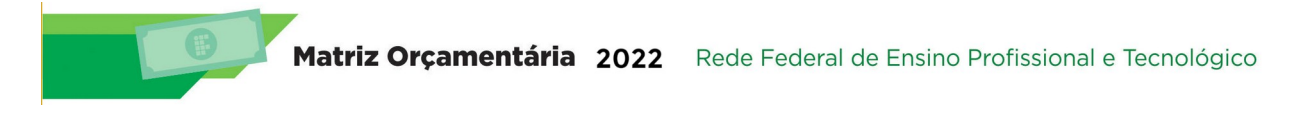

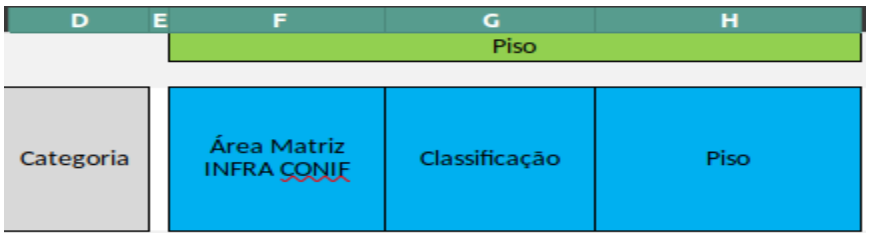

#### <span id="page-35-0"></span>**3.2.2 Educação Presencial:**

Depois de se calcular e reservar os Pisos, valores da Assistência Estudantil, Reitoria e Projetos de Ensino, Pesquisa, Inovação e Extensão, o montante restante foi destinado a distribuição por matrículas, tanto presencial, quanto EAD.

O Complemento por Matrículas é calculado tendo como base a fração da matrícula de um Campus em relação ao total de Matrículas da Rede, conforme demonstrado a seguir:

#### **FGM = MTP Campus / MTP Rede**

Onde:

FGM = FRAÇÃO GERAL das Matrículas

MTP = Matrículas Totais dos cursos Presenciais

#### **CMT = FGM \* CMP**

Onde:

CMT = Complemento Matrículas Totais

FGM = FRAÇÃO GERAL das Matrículas

CMP = Complemento por Matrículas Presenciais

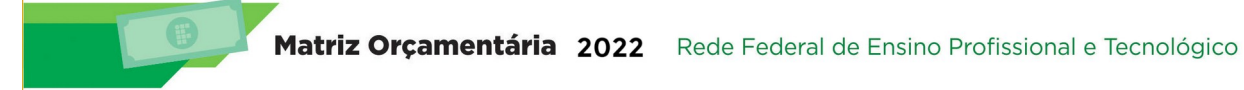

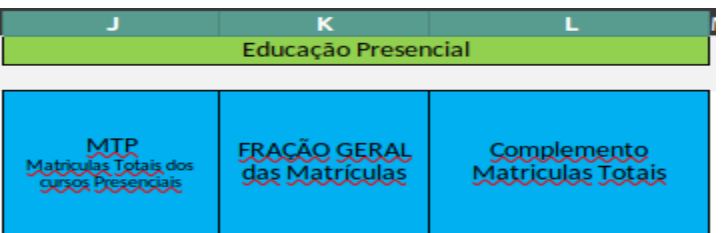

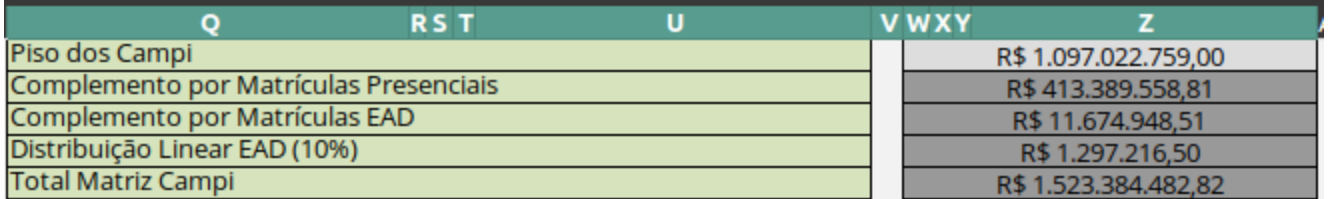

Dados da Tipificação para Piso na aba "DADOS\_BASE" da planilha de cálculo da Matriz, gerada pelo sistema da Matriz CONIF.

#### <span id="page-36-0"></span>**3.2.3 Reitoria:**

Os valores distribuídos às Reitorias são definidos a partir da soma dos pisos (selecionados de acordo com o demonstrado na Seção 3.2.1) somado ao complemento por quantidade de Campus.

#### **CQC = NC \* CC**

Onde:

CQC = Complemento por Quantidade de Campus

NC = Número de Campus

CC = Complemento por Campus (Seção 1.4)

#### **MR = CQC + PR**

Onde:

MR = Matriz Reitoria

CQC = Complemento por Quantidade de Campus

PR = Piso Reitoria

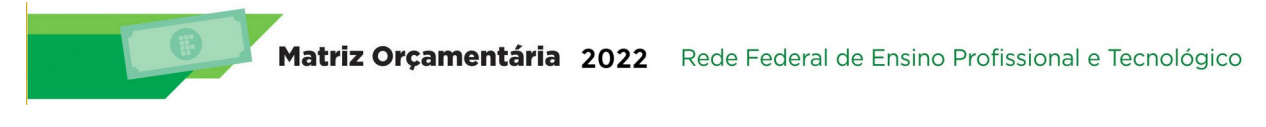

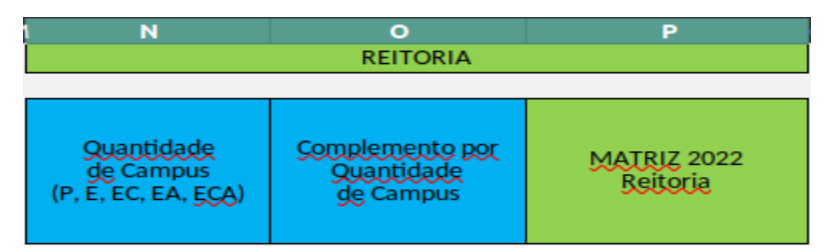

#### <span id="page-37-0"></span>**3.2.4 Educação a Distância:**

Total EaD por Instituto é composto pela distribuição linear entre Instituições de 10% dos valores calculados para EAD, e 90% desses valores para Complemento por Matrículas. O Complemento por Matrículas é calculado tendo como base a fração da matrícula de um Campus em relação ao total de Matrículas da Rede. Neste complemento existe ainda uma subdivisão entre Matrículas com financiamento próprio que equivalem a 80% de uma Matrícula Presencial e Matrículas com financiamento externo (UAB, Novos Caminhos...) que equivalem a 25% de uma Matrícula Presencial, conforme demonstrado a seguir:

#### **MEAD = CMTD25 + CMTD80 + DLEADI**

Onde:

MEAD = Matriz EAD

CMTD25 = Complemento da Matrícula EAD - 25% da Matrícula Total Presencial CMTD80 = Complemento da Matrícula EAD - 80% da Matrícula Total Presencial DLEADI = Distribuição Linear Instituições – 10% Total EAD

#### **DLEADI = DLEAD / 41**

Onde:

DLEADI = Distribuição Linear Instituições – 10% Total EAD

Matriz Orçamentária 2022 Rede Federal de Ensino Profissional e Tecnológico

DLEAD = Distribuição Linear EAD – 10% Total EAD

#### **CMTD25 = MTD25 Campus \* VMTD25**

Onde:

CMTD25 = Complemento da Matrícula EAD - 25% da Matrícula Total Presencial

VMTD25 = Valor da Matrícula EAD - 25% da Matrícula Total Presencial

MTD25 = Matrículas Totais dos cursos EAD com financiamento externo

#### **CMTD80 = MTD80 Campus \* VMTD80**

Onde:

CMTD80 = Valor da Matrícula EAD - 80% da Matrícula Total Presencial

VMTD80 = Valor da Matrícula EAD - 80% da Matrícula Total Presencial

MTD80 = Matrículas Totais dos cursos EAD com financiamento próprio

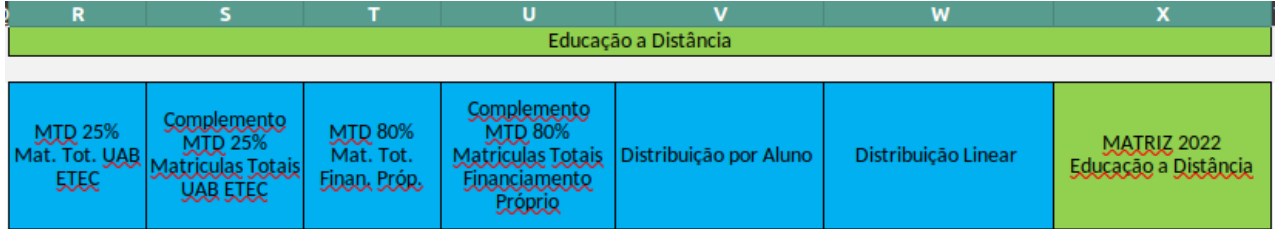

Localização das Variáveis na aba "MATRIZ COMPLETO" da planilha de cálculo da Matriz, gerada pelo sistema da Matriz CONIF.

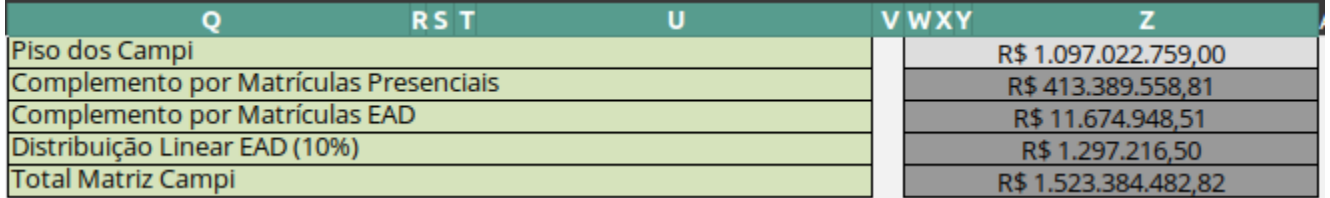

Dados da Tipificação para Piso na aba "DADOS\_BASE" da planilha de cálculo da Matriz, gerada pelo sistema da Matriz CONIF.

#### <span id="page-38-0"></span>**3.2.5 Assistência Estudantil:**

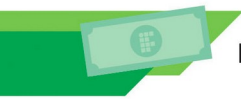

Matriz Orçamentária 2022 Rede Federal de Ensino Profissional e Tecnológico

Os valores destinados a Assistência Estudantil são compostos com base em Matrículas Presenciais e Matrículas EAD, sendo ainda utilizado como parâmetro para esta distribuição 50% dos valores utilizando IDH dos Municípios Sede dos Campi no seu cálculo e os outros 50% com base na renda per capita dos Alunos. Para as Unidades que possuírem Alunos em regime de internato pleno, será adicionado um valor em função do número de Alunos Internos.

#### **MAE = MAEP + MAEEAD + MAERIP**

Onde:

MAE = Matriz Assistência Estudantil

MAEP = Matriz Assistência Estudantil Matrículas Presenciais

MAEEAD = Matriz Assistência Estudantil Matrículas EAD

MAERIP = Matriz Assistência Estudantil Alunos em regime de internato pleno

#### **MAERIP = QRIP/ SOMA QRIP \* AERIP**

Onde:

MAERIP = Matriz Assistência Estudantil Alunos em regime de internato pleno

QRIP = Quantidade de alunos em Regime de Internato Pleno

AERIP = Assistência Estudantil RIP

#### **MAEP = MAEP IDH + MAEP RPC**

Onde:

MAEP = Matriz Assistência Estudantil Matrículas Presenciais

MAEP IDH = Matriz Assistência Estudantil Matrículas Presenciais 50% IDH

MAEP RPC = Matriz Assistência Estudantil Matrículas Presenciais 50% Renda

#### **MAEEAD = MAEEAD IDH + MAEEAD RPC**

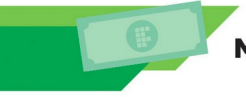

Onde:

MAEEAD = Matriz Assistência Estudantil Matrículas EADMAEEAD IDH = Matriz Assistência Estudantil Matrículas EAD 50% IDHMAEEAD RPC = Matriz Assistência Estudantil Matrículas EAD 50% Renda

Os Cálculos refente Assistência Estudantil 50% IDH e Assistência Estudantil 50% Renda, tanto Presencial (MAEP IDH e MAEP RPC), quanto EAD (MAEEAD IDH e MAEEAD RPC), seguem a mesma lógica, assim será demonstrado o cálculo genérico que atende ambas demandas.

#### **Cálculo da Matriz Assistência Estudantil Matrículas 50% IDH**

#### **IDH Médio = Soma IDH Ponderado / Soma MECHDA**

Onde:

IDH Ponderado = Produto entre IDH Município e a MECHDA

MECHDA = Matrículas Equalizadas por Carga Horária e Dias Ativos (Seção 3.1)

#### **FPIDH = (IDH - IDH Médio) \* (Maior IDH/Menor IDH)**

Onde:

FPIDH = Fator de Potencialização do IDH

IDH = Índice de Desenvolvimento Humano

#### **RDA = RDA Médio - (FPIDH \* RDA Médio)**

Onde:

RDA = Recursos a serem disponibilizados por aluno (R\$)

FPIDH = Fator de Potencialização do IDH

#### **MAE IDH = MECHDA \* RDA**

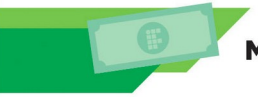

Onde:

MAE IDH = Matriz Assistência Estudantil Matrículas 50% IDH

MECHDA = Matrículas Equalizadas por Carga Horária e Dias Ativos (Seção 3.1)

RDA = Recursos a serem disponibilizados por aluno (R\$)

#### **Cálculo da Matriz Assistência Estudantil Matrículas 50% Renda**

#### **ID RPC = MECHDA \* VR**

Onde:

ID RPC = Índice Distribuição Renda

VR = Valor Ponderação Renda (Anexo I)

MECHDA = Matrículas Equalizadas por Carga Horária e Dias Ativos (Seção 3.1)

#### **MAE RPC = ID RPC \* VAE RPC**

Onde:

MAE RPC = Matriz Assistência Estudantil Matrículas 50% Renda

ID RPC = Índice Distribuição Renda

VAE RPC = Valor Assistência Estudantil 50% RENDA

A localização na planilha de cálculo da Matriz, das variáveis e cálculos apresentados nesta

Seção será demostrada a seguir:

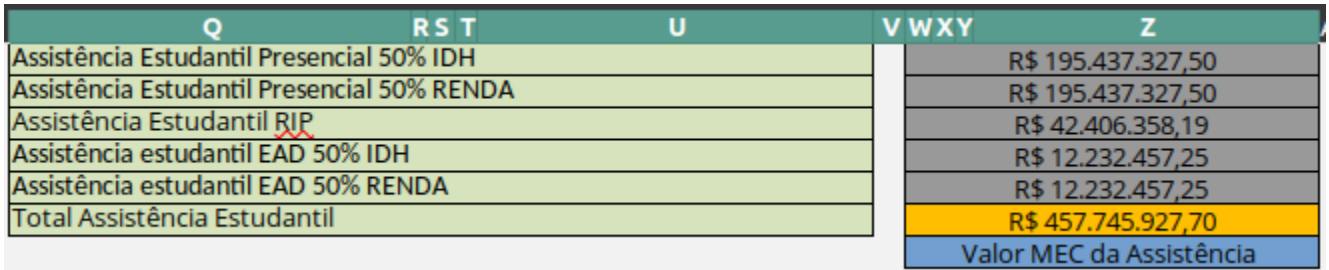

Dados da Tipificação para Piso na aba "DADOS\_BASE" da planilha de cálculo da Matriz, gerada pelo sistema da Matriz CONIF.

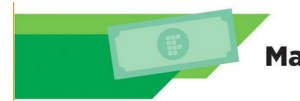

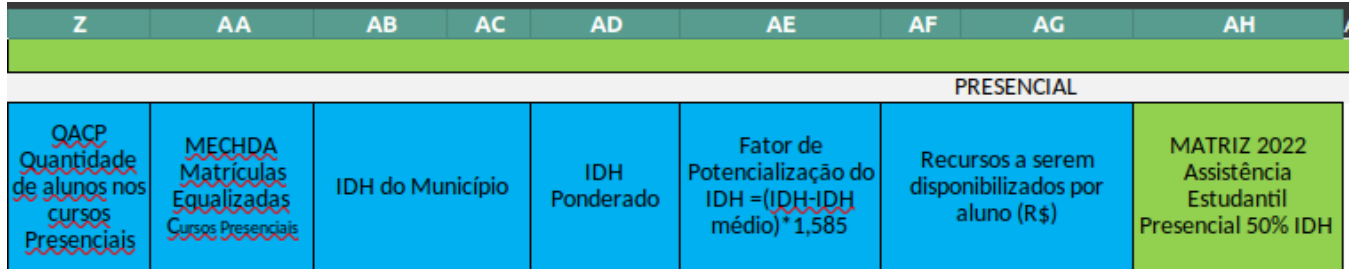

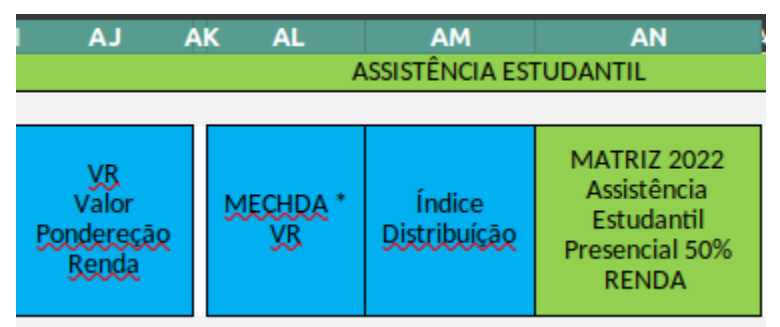

Localização das Variáveis na aba "MATRIZ COMPLETO" da planilha de cálculo da Matriz, gerada pelo sistema Localização das v<br>da Matriz CONIF.

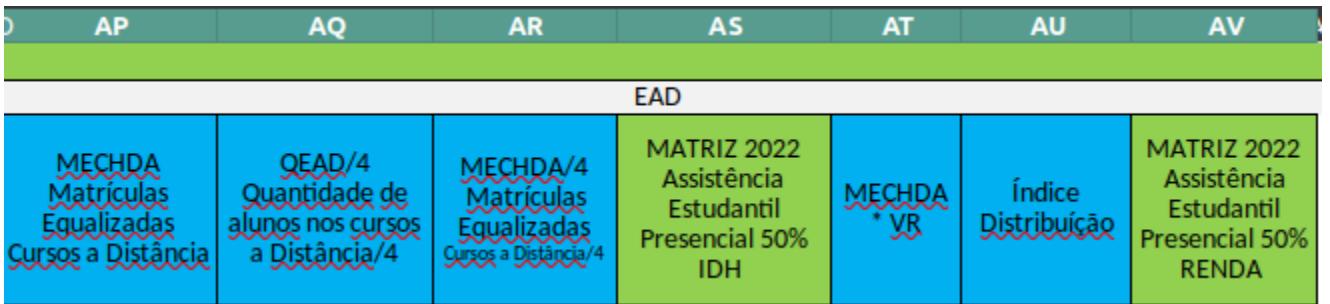

Localização das Variáveis na aba "MATRIZ COMPLETO" da planilha de cálculo da Matriz, gerada pelo sistema Localização das v<br>da Matriz CONIF.

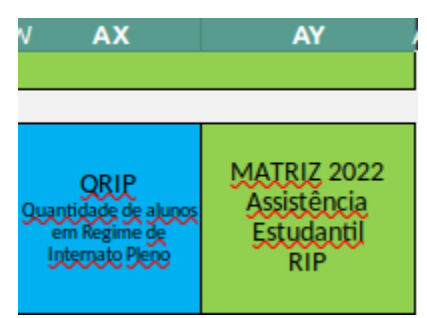

Localização das Variáveis na aba "MATRIZ COMPLETO" da planilha de cálculo da Matriz, gerada pelo sistema da Matriz CONIF.

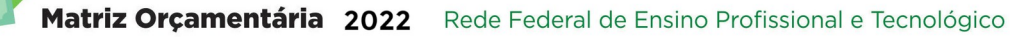

#### <span id="page-43-0"></span>**3.2.6 Ensino, Extensão, Pesquisa Aplicada e Inovação:**

Os valores destinados ao desenvolvimento de projetos voltados ao Ensino, Extensão, Pesquisa Aplicada e Inovação. A distribuição entre as Instituições, é calculada tendo 50% distribuído linearmente por Instituição, e a outra metade linearmente por número de Campus. Considerando que a metodologia de cálculo de cada área temática, segue a mesma lógica, será apresentado a seguir o modelo genérico para esta distribuição:

#### **MP = DI + DC**

Onde:

MP = Matriz Projeto. Podendo ser Ensino, Extensão, Pesquisa Aplicada ou Inovação

DI = Distribuição por Instituição

DC = Distribuição por Número de Campus

#### **DI = DI Rede / 41**

Onde:

DI = Distribuição por Instituição

DI Rede = Valor Previsto para Distribuição em Toda a Rede

#### **DC = DC Rede \* (Quantidade de Campus / Total de Campus da Rede)**

Onde:

DC = Distribuição por Número de Campus

DC Rede = Valor Previsto para Distribuição em Toda a Rede

A localização na planilha de cálculo da Matriz, das variáveis e cálculos apresentados nesta Seção será demostrada a seguir:

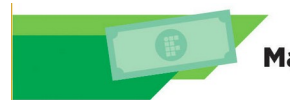

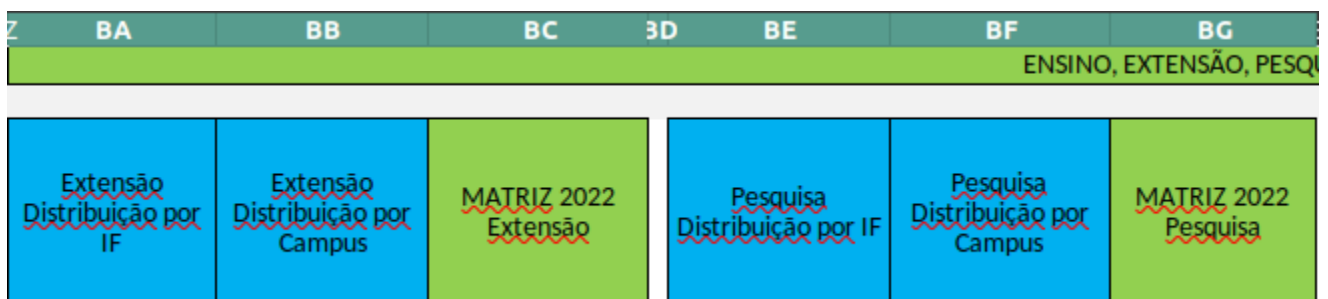

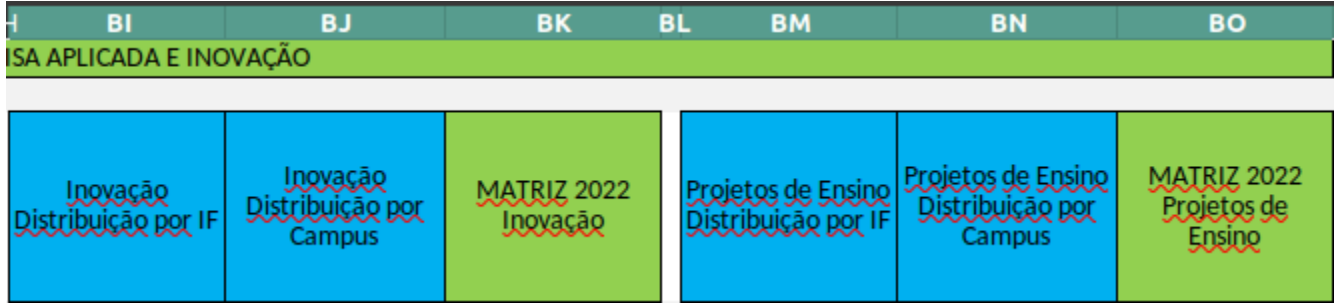

Localização das Variáveis na aba "MATRIZ COMPLETO" da planilha de cálculo da Matriz, gerada pelo sistema da Matriz CONIF.

#### <span id="page-44-0"></span>**3.2.7 Matriz PLOA 2022:**

Total de recursos a serem distribuídos para cada unidade da rede, calculados na aba "MATRIZ COMPLETO" da planilha de cálculo da Matriz, gerada pelo sistema da Matriz CONIF, de acordo com o demonstrado nas Seções anteriores.

Os valores que se encontram nas linhas que identificam cada Instituição é a soma dos valores dos Campi e Reitoria que a compõe. Na aba "MATRIZ RESUMIDO" da planilha de cálculo da Matriz, gerada pelo sistema da Matriz CONIF, pode-se verificar estas totalizações.

#### **MC = PC + CMT + MR + MEAD + MPEX + MPE + MPP + MPI**

Onde:

MC = Matriz de Custeio

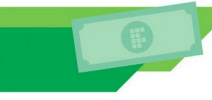

Matriz Orçamentária 2022 Rede Federal de Ensino Profissional e Tecnológico

- PC = Piso dos Campi
- CMT = Complemento Matrículas Totais
- MR = Matriz Reitoria
- MEAD = Matriz EAD
- MPEX = Matriz Projeto de Extensão
- MPE = Matriz Projeto de Ensino
- MPP = Matriz Projeto de Pesquisa Aplicada
- MPI = Matriz Projeto de Inovação

#### **M = MC + MAE**

Onde:

- M = Matriz Instituição
- MC = Matriz de Custeio

MAE = Matriz Assistência Estudantil

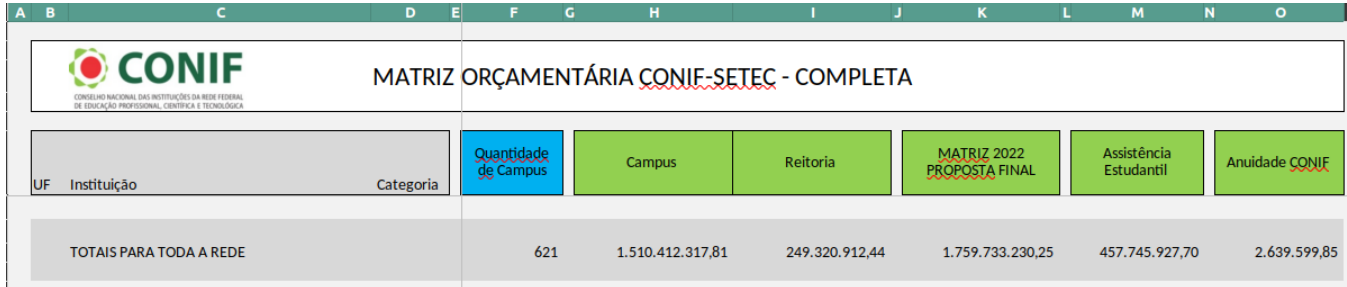

Localização das Variáveis na aba "MATRIZ RESUMIDO" da planilha de cálculo da Matriz, gerada pelo sistema da Matriz CONIF.

A imagem acima representa a totalização da distribuição dos valores da Matriz em Toda Rede Federal EPT.

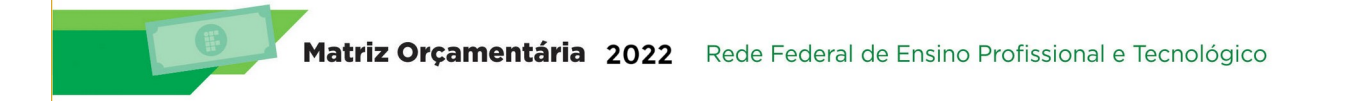

| A B                                                                                                    |                                                          | D          |                         | н<br>G        |              |                                      | M                         | l P<br>N<br>$\Omega$ |
|----------------------------------------------------------------------------------------------------|----------------------------------------------------------|------------|-------------------------|---------------|--------------|--------------------------------------|---------------------------|----------------------|
| <b>O</b> CONIF<br>MATRIZ ORÇAMENTÁRIA CONIF-SETEC - COMPLETA<br>CONSELHO NACIONAL DAS INSTITUIÇÕES DA REDE FEDERAL<br>DE EDUCAÇÃO PROFISSIONAL, CIENTÍFICA E TECNOLÓGICA |                                                          |            |                         |               |              |                                      |                           |                      |
| UF                                                                                                    | Instituição                                              | Categoria  | Quantidade<br>de Campus | Campus        | Reitoria     | <b>MATRIZ 2022</b><br>PROPOSTA FINAL | Assistência<br>Estudantil | Anuidade CONIF       |
| XX                                                                                                    | <b>INSTITUTO FEDERAL XXXXXXXX</b>                        |            |                         | 39.408.042,35 | 6.009.402.10 | 45.417.444.45                        | 11.346.280.14             | 68.126,17            |
| ⅏                                                                                                    | <b>REITORIA</b>                                          | D          | 16                      |               | 5.931.169,87 | 5.931.169,87                         | 0,00                      |                      |
| XX                                                                                                    | <b>CAMPUS A</b>                                          | <b>CNA</b> |                         | 1.785.948.37  | 14.976.85    | 1.800.925.21                         | 733,212,09                |                      |
| A 11                                                                                                    | <b>CALIDUS AVALIATION MASSEIG BENEDITA BENE EAK IANA</b> |            |                         | 117.400.70    | 1.0000       | 110.00011                            | 470.054.40                |                      |

Localização das Variáveis na aba "MATRIZ RESUMIDO" da planilha de cálculo da Matriz, gerada pelo sistema da Matriz CONIF.

A imagem acima representa a totalização da distribuição dos valores da Matriz Por Instituição. A linha que identifica cada Instituição representa a soma dos valores dos Campi e Reitoria que a compõe.

OBS: A coluna "O" traz os valores referente a Anuidade CONIF. Este dado não interfere nos cálculos de distribuição dos valores da Matriz, a representação dele nesta aba, tem apenas o papel de indicar qual valor as Instituições deverão destinar para este fim.

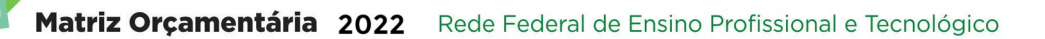

## <span id="page-47-0"></span>**4.0 CONSIDERAÇÕES – AJUSTES E NEGOCIAÇÕES**

Nos anos anteriores, os valores definidos para proposta do CONIF foram posteriormente ajustados pelo fator de negociação com a SETEC. No caso deste ano, não houve ajustes entre o CONIF e a SETEC. A SETEC Solicitou ao CONIF simulações com algumas faixas de valores preestabelecidas e utilizou como referência uma destas simulações a distribuir o orçamento entre as Instituições.

Tendo em vista sanar as problemáticas advindas do corte sofrido pela Rede em 2021, as proposições do CONIF sempre remetiam a se garantir no mínimo a recomposição da Matriz 2020, propondo uma Matriz no montante de aproximadamente 2,8 bi.

Neste sentido as simulações encaminhadas a SETEC traziam um comparativo entre a Matriz 2020 e cada valor simulado na Matriz 2022, tentando-se garantir o mínimo definido em 2020.

Devido as restrições orçamentárias do MEC, a SETEC solicitou que se remetesse as simulações comparando-as os valores de 2021, pois iria se trabalhar para garantir no mínimo a equiparação a 2021, o que efetivamente foi cumprido.

### <span id="page-48-0"></span>**5.0 PONTOS CRÍTICOS PARA A MATRIZ 2022**

Apontamento em 2020

1) Aperfeiçoamento do software da Matriz CONIF para facilitar e melhorar o processo de construção.

Resposta: A comissão de orçamento entende que aconteceram melhorias no software da matriz, mas o processo de construção que foi extremamente prejudicado pela ausência de reuniões presenciais do Forplan e das comissões em 2021.

## Apontamento em 2020

- 2) Estudo para uma nova categorização dos campi a ser adotada em 2021 ou 2022.
- 3) Atualização da mensuração para cálculo dos novos pisos, considerando uma nova categorização dos campi.
- 4) Incluir no cálculo do IDH as cidades que são atendidas pelo campus, formando um IDH médio para ser utilizado para aquele campus.

Resposta: A comissão de orçamento entende que essa situação foi resolvida pela Comissão de Tipificação, conforme exposto no capítulo de Dados Base deste documento.

## Apontamento em 2020

5) Discutir a adoção da RAP (Portaria 25 de 13/08/2015) na Matriz.

Resposta: A comissão de orçamento não atuou nesta demanda para 2022, mas o assunto estará em discussão na comissão paritária criada pelo MEC.

Apontamento em 2020

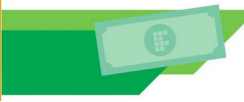

Matriz Orçamentária 2022 Rede Federal de Ensino Profissional e Tecnológico

6) Criação de Plano Orçamentário - PO para pesquisa, inovação e extensão dentro da 20RL, para facilitar o acompanhamento da execução.

Resposta: A comissão de orçamento entende que com a criação da Ação Orçamentária 21B3 atendeu a demanda apresentada.

## Apontamento em 2021

- 7) Revisão do Piso dos Campi, considerando a variável custos, área construída, matrícula presenciais.
- 8) Necessidade de um sistema de gestão para trabalho da informação sobre "Área Construída".

### <span id="page-50-0"></span>**ANEXO I – CONCEITO MATRIZ SETEC RENDA PER CAPTA**

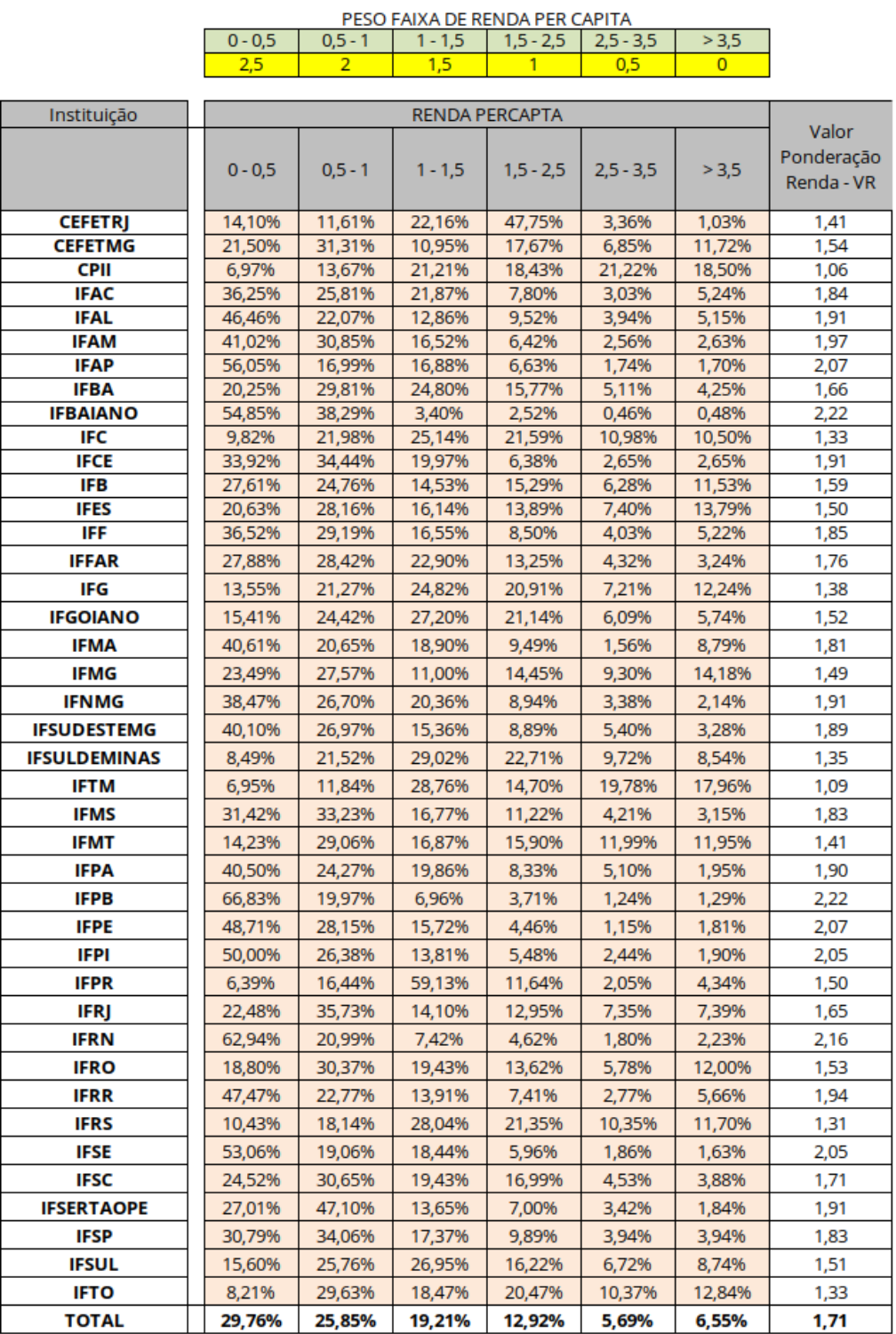

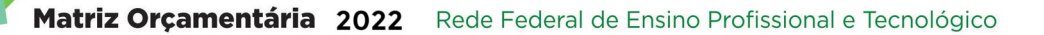

#### <span id="page-51-0"></span>**ANEXO 2 – PESOS DE CURSO**

Antes da elaboração da Matriz Orçamentária 2018, uma comissão específica elaborou uma nova proposta de pesos de curso que passou a ser utilizada deste então. Esta comissão levou em consideração a quantidade de laboratórios informada no catálogo de cursos técnicos, editado pela SETEC.

Durante a discussão da proposta na plenária do CONIF, outras propostas foram aprovadas, sendo que o resultado final foi o seguinte:

#### **Proposta aprovada para classificação dos pesos de cursos**

Aumento de 3 para 4 classificações de pesos, com variação de 0,5 pontos entre eles. Menor peso igual a 1,0 e maior peso igual a 2,5.

#### **Critério utilizado como referência**

Número de laboratórios profissionalizantes previstos para cada curso técnico conforme CNCT 2014.

- ✔ Peso 1,0: 1 laboratório;
- ✔ Peso 1,5: 2 laboratórios;
- ✔ Peso 2,0: 3 laboratórios;
- ✔ Peso 2,5: 4 ou mais laboratórios.

#### **- Divisão dos pesos:**

- ✔ Cursos FIC: Peso 1,0
- ✔ Ensino Básico: Peso 1,0
- ✔ Ensino Fundamental I: Peso 1,0

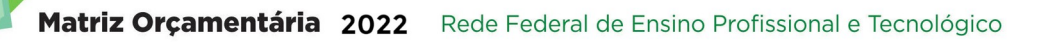

- ✔ Ensino Fundamental II: Peso 1,5 (em função dos laboratórios propedêuticos)
- ✔ Ensino Médio: Peso 1,5 (em função dos laboratórios propedêuticos)
- ✔ Cursos Técnicos: Peso de acordo com critério de referência. Cursos integrados terão no mínimo Peso 1,5 (em função dos laboratórios propedêuticos)
- ✔ Cursos Proeja: Peso 2,5
- ✔ Cursos Superiores:
	- Tecnologia e Bacharelados: Verticalização a partir do critério de referência;
	- Licenciaturas: Todos os cursos com peso 2,5;
	- Pós-Graduação Lato Sensu: indicação de peso a partir dos critérios de referência;
	- Pós-Graduação Stricto Sensu: Peso 2,5 mais bonificação de 50% = Peso 3,75.

### <span id="page-53-0"></span>**ANEXO 3 – PLANEJAMENTO PARA MATRIZ 2023**

A Comissão de Orçamento apresentou uma proposta de planejamento para a próxima Matriz CONIF que será definida em reunião do FORPLAN, ainda em 2021.

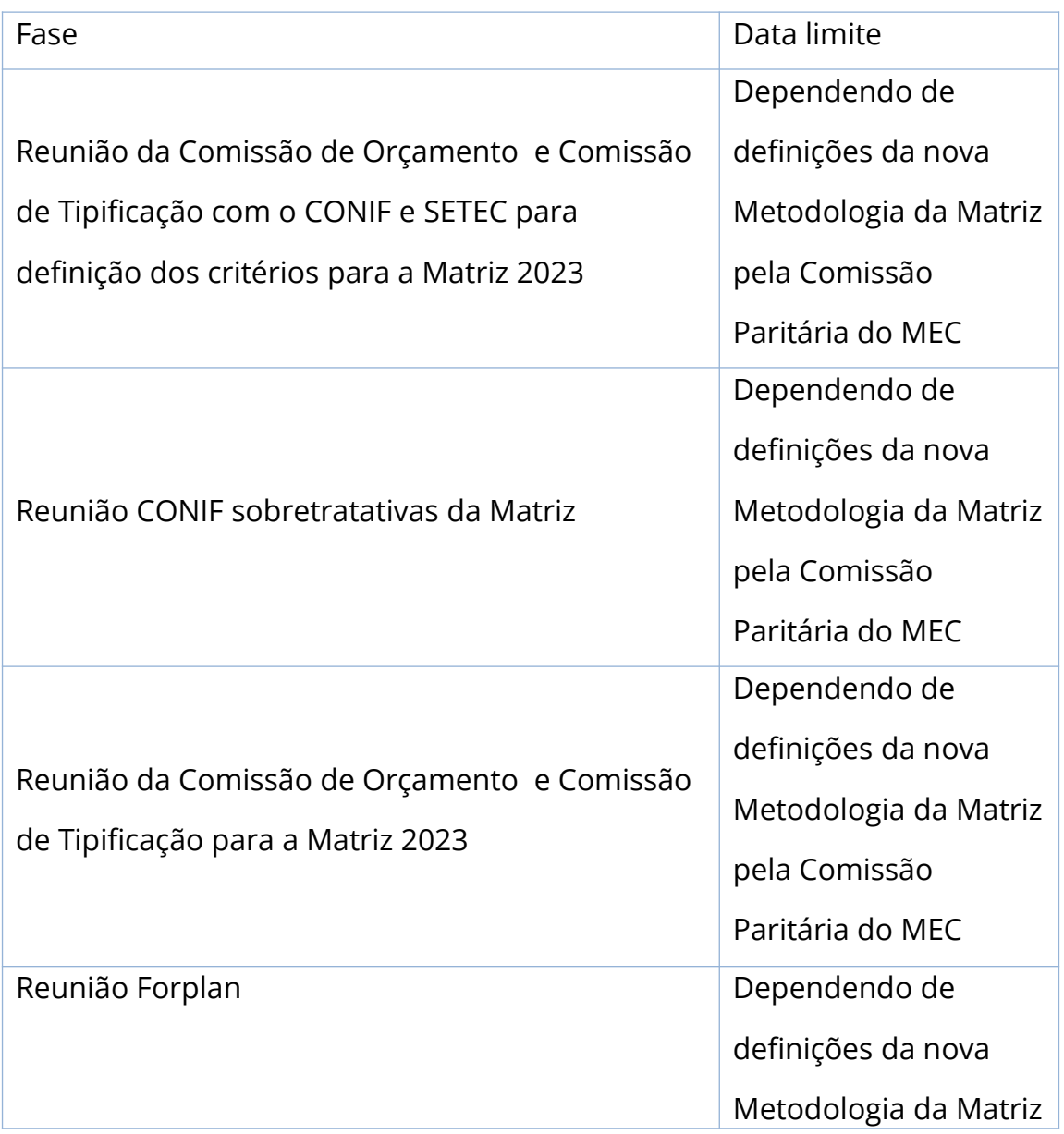

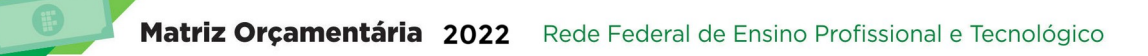

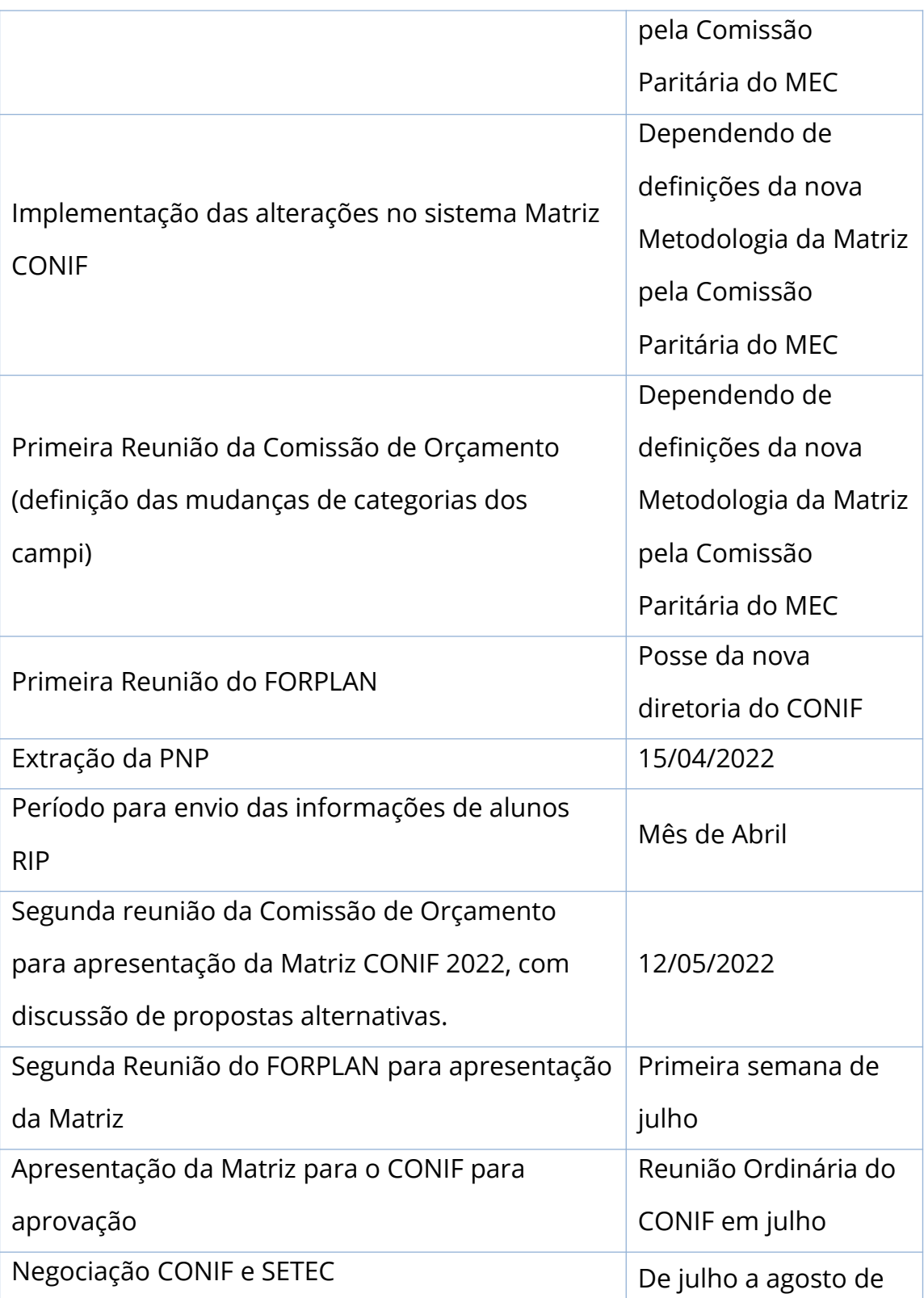

## Matriz Orçamentária 2022 Rede Federal de Ensino Profissional e Tecnológico

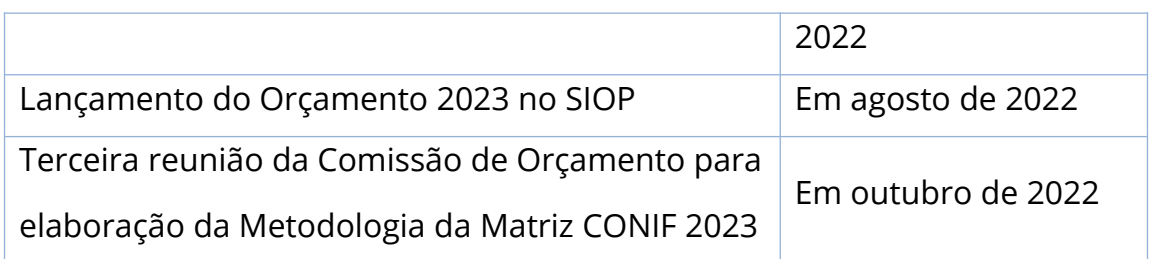